# **Gemeinsame Auswertung von Daten zu marinen Säugetieren für das ökologische Effektmonitoring am Testfeld "***alpha ventus***"**

**Schlussbericht zum Projekt** 

**Ökologische Begleitforschung am Offshore-Testfeldvorhaben** *alpha ventus* **zur Evaluierung des Standarduntersuchungskonzeptes des BSH (StUKplus)** 

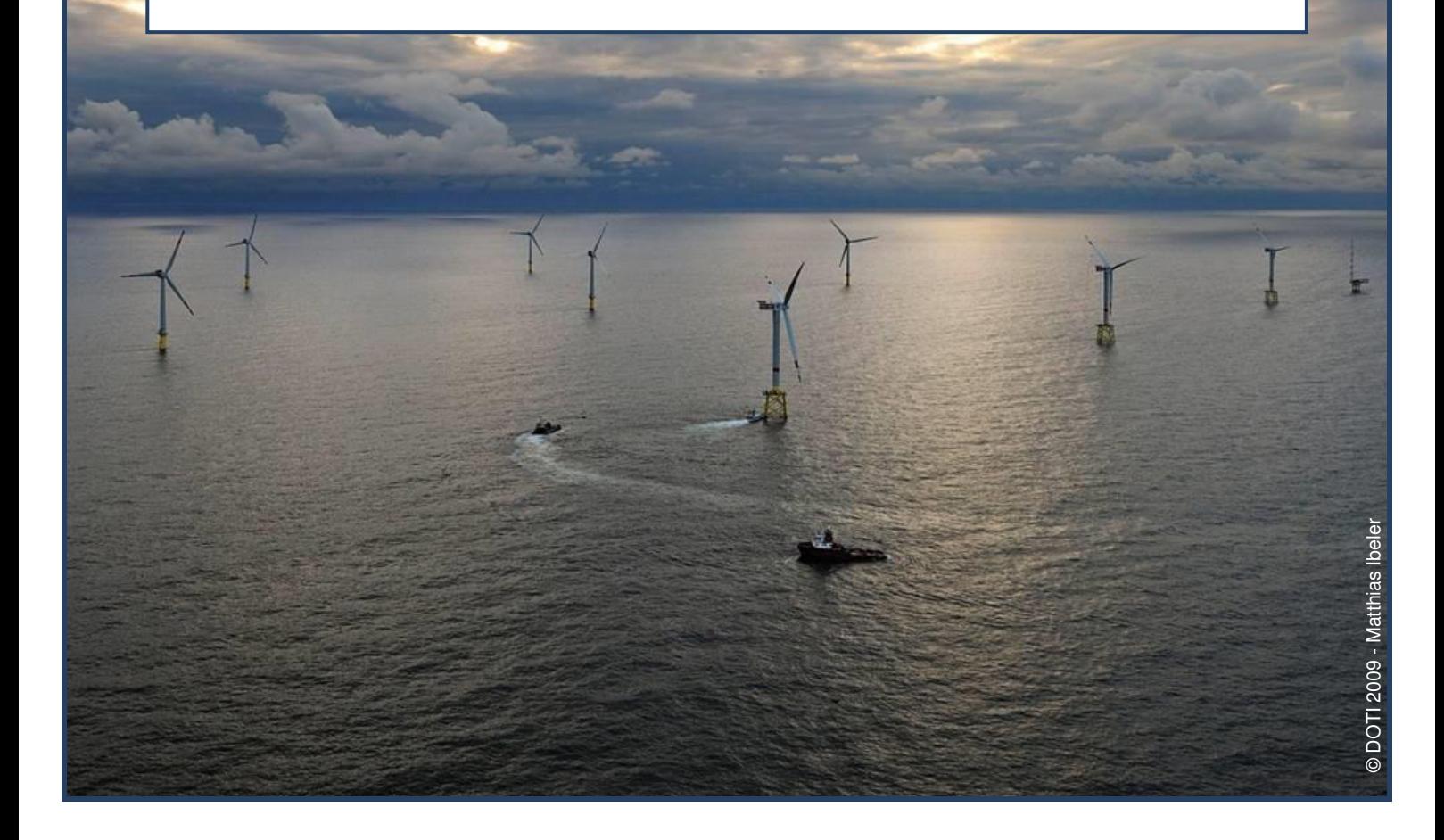

**Prof. Dr. Ursula Siebert, Verena Peschko, Dr. Andreas Ruser, Michael Dähne, Hauke Giewat, Sacha Viquerat, Dr. Sven Adler, Ole Meyer-Klaeden, Dr. Katrin Ronnenberg, Dr. Anita Gilles** 

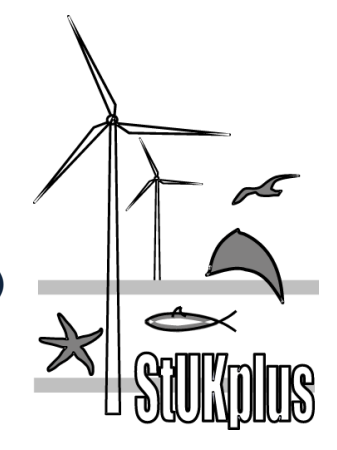

**Im Auftrag des Bundesamts für Seeschifffahrt und Hydrographie (BSH)** 

**Büsum, Februar 2014** 

(FKZ 0327689A/TiHo2)

### **Auftraggeber:**

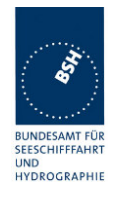

Bundesamt für Seeschifffahrt und Hydrographie (BSH) Bernhard-Nocht-Straße 78 20359 Hamburg

### **Auftragnehmer:**

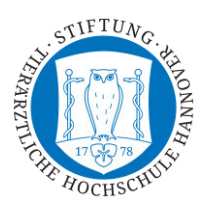

Stiftung Tierärztliche Hochschule Hannover Institut für Terrestrische und Aquatische Wildtierforschung Werftstraße 6 25761 Büsum

#### **Stand:**

07. Februar 2014

Die diesem Bericht zugrunde liegenden Untersuchungen wurden im Rahmen des Forschungsvorhabens "Ökologische Begleitforschung am Offshore-Testfeldvorhaben *alpha ventus* zur Evaluierung des Standarduntersuchungskonzeptes des BSH" (StUKplus) erstellt. Das StUKplus-Vorhaben wird mit Mitteln des Bundesministeriums für Umwelt, Naturschutz und Reaktorsicherheit unter dem Förderkennzeichen 0327689A gefördert. Es ist Bestandteil der Forschungsinitiative "Research at *alpha ventus"* (RAVE).

Die Verantwortung für den Inhalt dieser Veröffentlichung liegt bei den Autoren.

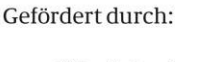

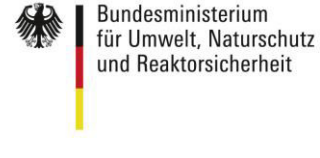

aufgrund eines Beschlusses des Deutschen Bundestages

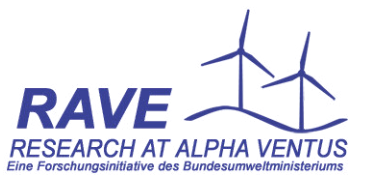

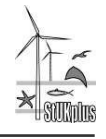

## **Gemeinsame Auswertung von Daten zu marinen Säugetieren für**  das ökologische Effektmonitoring am Testfeld "alpha ventus"

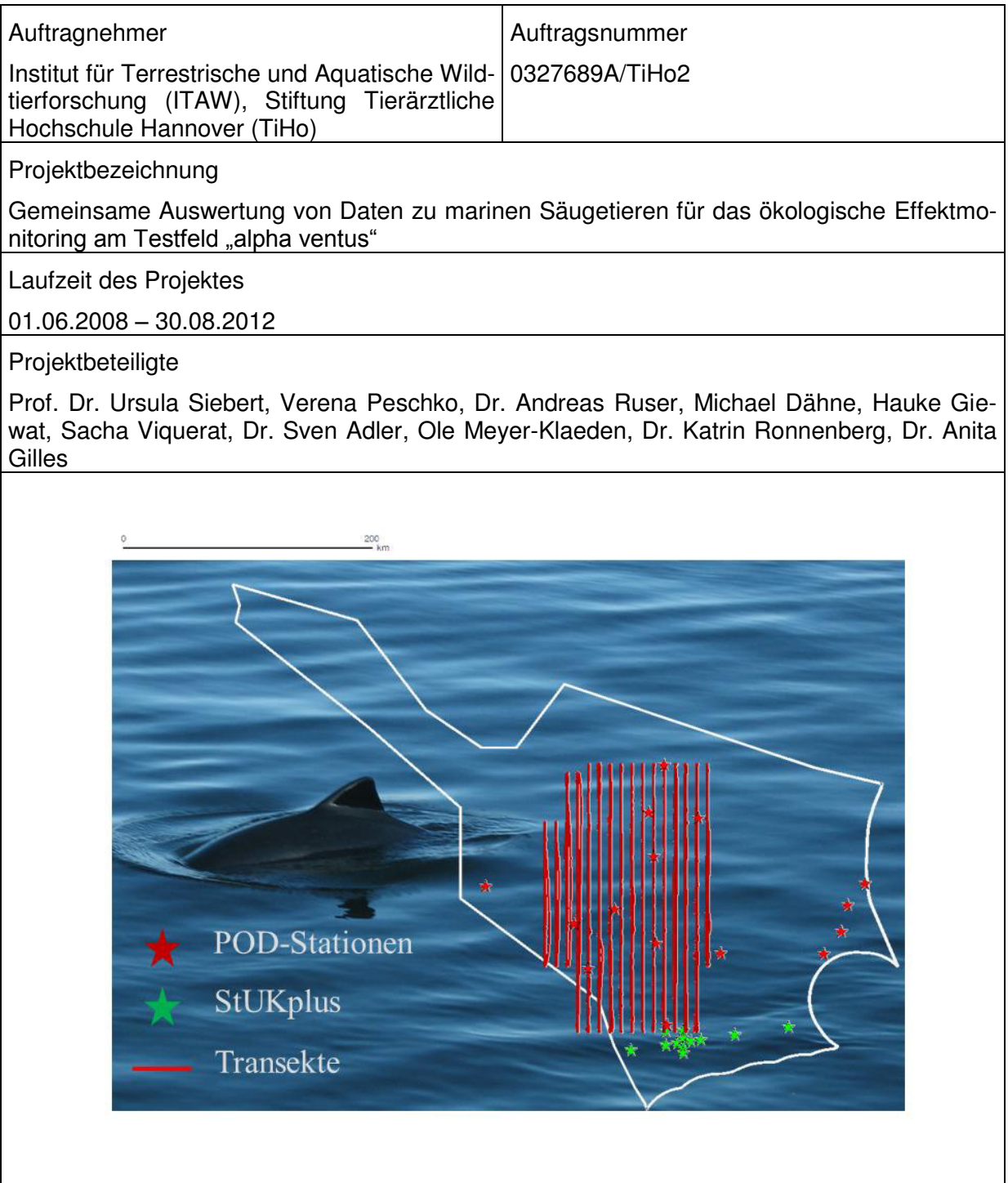

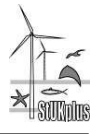

## <span id="page-3-0"></span>**1 Zusammenfassung**

Nach den Plänen der Bundesregierung ist der Ausbau der Offshore-Windenergie in den deutschen Meeresgebieten vorgesehen. Das Bundesamt für Seeschifffahrt und Hydrographie (BSH) ist die genehmigende Behörde für die Zulassung von Windenergieanlagen außerhalb der 12 sm-Zone. Im Rahmen des Planfeststellungsverfahrens führt das BSH bei Offshore-Windparks ab 20 Anlagen eine Umweltverträglichkeitsprüfung (UVP) durch. Im Rahmen der UVP wird geprüft, ob die einzelnen Schutzgüter der Meeresumwelt (z.B. Vögel, Fische, Meeressäuger) durch das Projekt gefährdet werden. Als Grundlage für die Bewertung sind von den Projektgesellschaften Umweltverträglichkeitsstudien (UVS) durchzuführen und die erhobenen Daten an das BSH zu übermitteln.

Im Zuge des Forschungsvorhabens StUKplus wurden im Teilprojekt "Gemeinsame Auswertung von Daten zu marinen Säugetieren für das ökologische Effektmonitoring am Testfeld "alpha ventus"" (0327689A/TiHo2) die vorliegenden UVS-Daten aus visuellen, flugzeuggestützten Meeressäugererfassungen und akustischen Untersuchungen mariner Säugetiere gemeinsam ausgewertet. Die Daten wurden geprüft, harmonisiert und zusammen mit den visuellen Erfassungsdaten aus dem Projekt *alpha ventus* (StUKplus-Forschung) gemeinsam ausgewertet. Ziel dieses StUKplus-Teilprojekts war die Schaffung einer einheitlichen Datenbasis aus allen zur Verfügung stehenden Daten (Forschungsprojekte, Überwachungsdaten, UVS). Diese qualitätsgeprüfte Datenbank soll der Genehmigungsbehörde (BSH) zur Ermittlung von großflächigen Verteilungsmustern von Schweinswalen in der AWZ der Nordsee dienen und Basisinformationen liefern, die zur Erarbeitung von Bewertungskriterien und zur Verifizierung von aufgestellten Auswirkungsprognosen notwendig sind.

Zu Beginn des Projektes wurden die Daten visueller Erfassungen mariner Säugetiere (flugzeuggestützte Meeressäugererfassungen) manuell gesichtet und nach definierten Kriterien beurteilt. Die identifizierten Fehler wurden anschließend, soweit möglich, manuell korrigiert. Zum Teil wurden bei den Datenerhebern Zusatzinformationen abgefragt bzw. korrigierte Datensätze eingeholt, um eine gute Datenqualität zu gewährleisten. Daten die, soweit ohne automatisierte Methoden erfassbar, in verwertbarem Format und hinreichender Qualität vorlagen, wurden bereinigt, um eine gemeinsame Auswertung zu ermöglichen. Aufgrund der uneinheitlichen Datenlage, da Korrekturfaktoren und Streifenbreiten für einige der Projekte nicht zur Verfügung standen oder andere der beschriebenen Mängel vorlagen, konnte eine flächenbezogene Analyse der Daten (Tiere/km²) nicht erfolgen. Es wurde daher eine Darstellung der Anzahl an gesichteten Tieren pro Transektkilometer (Tiere/km) gewählt. Nachteil dieser Datenbasis für eine gemeinsame Auswertung ist, dass die Daten der verschiedenen Erfassungen nur unter großem Vorbehalt miteinander vergleichbar sind und nicht für fundierte Aussagen über die Verteilung der Schweinswaldichte herangezogen werden können.

Des Weiteren wurden zwei Gesprächsrunden (2009 und 2011) mit den im Offshore-Bereich tätigen Gutachterbüros durchgeführt, um aufgetretene Fragen zur Datenerhebung, -auswertung und Datenabgabe zu diskutieren und das zukünftige Datenformat zu besprechen.

Drei Kategorien wurden erstellt, um die Daten der visuellen Erfassungen entsprechend ihrer Qualität einzuteilen. Die Kriterien sollen zukünftig zur Transparenz der Validierung der Daten und Erfassungen und zur Besserung der Datenlage beitragen. Bei der Vergabe der Katego-

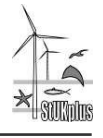

rien wurden die Vollständigkeit der Datenabgabe, das Datenabgabeformat sowie für die Analysen relevante Informationen berücksichtigt.

Für die visuellen Erfassungen der Meeressäuger aus StUK und StUKplus wurde eine auf MySQL basierende gemeinsame Datenbank erstellt. Das Datenbankformat wurde so angepasst, dass es eine gemeinsame Vorhaltung der Erfassungen nach StUK und der standardisierten Meeressäugererfassungen (Buckland et al. 2001, Buckland et al., 2004, SCANS II 2008) ermöglicht. Verschiedene Skripte für den Import der sehr heterogen und z.T. fehlerhaft vorliegenden Daten, sowie mehrere Übersichts- und Hilfstabellen zur Kontrolle der Datenprozessierung, wurden erstellt. Die Datenabgaben der Gutachterbüros wurden anonymisiert, die Zuordnung der Datenabgaben ist in der separaten Tabelle "UVS Info" aufgelistet und kann somit dem BSH vorbehalten bleiben. Mit Hilfe weiterer Skripte wurden die in der Datenbank vorliegenden Daten einer Qualitätskategorie zugeordnet.

Als Eingangskontrolle auf Vollständigkeit der Datenabgaben sowie eine vorläufige Abschätzung der Qualität werden die Daten automatisch durch zwei Perl-Skripte geprüft, die dem BSH zur Verfügung gestellt werden.

Die Grundlage der gemeinsamen Datenbank bilden 19 Datenabgaben im Rahmen des StUK-Monitorings sowie die vom ITAW durchgeführten visuellen StUKplus-Flugerfassungen bei *alpha ventus* (FKZ: 0327689A/TiHo1). Von diesen Daten liegen 60 % in Qualitätskategorie 3, 12 % in Qualitätskategorie 2 und 28 % in Qualitätskategorie 1 vor.

Um die Datenabgaben zu optimieren, wurden Vorschläge zur Anpassung des StUK3- Datenabgabeformates erarbeitet. Diese wurden in einer umfangreichen Excel-Datei dokumentiert, die dem BSH vorliegt. Dieser Vorschlag soll gemeinsam mit dem BSH und den Gutachterbüros abgestimmt werden.

C-POD- und T-POD-Daten der StUK- und StUKplus-Erfassungen am Testfeld *alpha ventus* wurden in eine gemeinsame relationale Datenbank integriert. Die Daten wurden mit mehreren C-POD und T-POD.exe Versionen prozessiert und exportiert. Die exportierten Informationen wurden über Abfragen und Tabellenerstellungsabfragen zur Ergebnistabelle tbl All Results zusammengeführt. In dieser Tabelle sind schweinswalpositive Minuten, 10 Minuten Perioden und andere relevante Informationen zusammengeführt.

Weiterhin wird bei C-POD- und T-POD-Datensätzen eine Qualitätskontrolle sowie eine visuelle Überprüfung des gesamten Datensatzes (x-Achsen Einstellung Minuten in C-POD.exe bzw. T-POD.exe) durchgeführt, um spezielle Ereignisse als potentielle Probleme für den Datensatz ausschließen zu können. Datensätze mit mehr als 40 % truncated minutes' wurden als unbrauchbar gekennzeichnet.

Die sich hieraus ergebende Datengrundlage ist im TiHo1 Zwischenbericht 2012 dargestellt, der ebenfalls eine erste Auswertung der zusammengeführten Daten enthält.

Zur StUK-Evaluierung (visuelle Erfassungen) wurden Vorschläge erarbeitet und in zwei Sitzungen am 13.12.2011 und am 10.12.2012 präsentiert. Um die räumlichen und zeitlichen Überschneidungen der StUK-Erfassungen zu minimieren, wird ein Untersuchungsdesign vorgeschlagen, bei dem die einzelnen Gebiete aneinander grenzen. Diese sollten mit einem maximalen Abstand von zwei Wochen erfasst werden. Dadurch würden große Teile der deutschen Nordsee räumlich und zeitlich homogen erfasst werden und wichtige Daten zum Vorkommen der Schweinswale liefern. Des Weiteren empfehlen wir, anstatt der bisher empfohlenen monatlichen Erfassungen, eine Erfassung auf 183 m Flughöhe pro Jahreszeit (oder

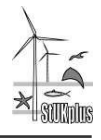

alle zwei Monate) mit zusätzlichen Erfassungsflügen auf 183 m in der Bauphase. Die Flugtransektstrecke kann während der Bauphase erhöht werden (z.B. durch Verringerung des Transektabstandes), um mehr Aufwand zu gewährleisten und Rückschlüsse auf die Habitatnutzung der Schweinswale im Nahbereich des Bauvorhabens ziehen zu können. Zur weiteren Vereinheitlichung der Daten sollten genauere Vorgaben zur Ermittlung der Duplikate, der esw, des g(0)-Wertes und der Dichte eingeführt werden. Es sollte zusätzlich geprüft werden, ob kombinierte Erfassungen von Seevögeln und Meeressäugern auf 76 m Flughöhe durchgeführt werden sollten.

Im Rahmen des Projektes und der StUK-Evaluierungsgruppe PODs sind als zentrale Fragestellungen die Betrachtung kumulativer Effekte, also der summierten Wirkung von vielen Einzelbaustellen und Betriebsphasen von Offshore-Windparks, aber auch die Wirkung unterschiedlicher anthropogener und natürlicher Einflussfaktoren auf die Population erarbeitet worden. Die Konzepte des StUK müssen dementsprechend von einer vorhabensbezogenen Betrachtung auf eine Gesamtbetrachtung für die Nord- bzw. Ostseepopulation unter der Beachtung unterschiedlicher Schutzwürdigkeit entsprechend des Populationsstatus angepasst werden.

## <span id="page-5-0"></span>**2 Summary**

The expansion of offshore wind energy is planned by Germany's Federal Government within the German marine areas. The Federal Maritime and Hydrographic Agency (BSH) is the approving authority for licensing of offshore wind energy plants outside of the twelve nautical mile zone. The BSH conducts an environmental impact assessment (EIA) in the context of the plan-approval procedure for plants larger than 20 turbines. Within the framework of the EIA, it is examined whether the subjects of protection (for instance birds, fishes, marine mammals) may be endangered due to the project. As a basis for the assessment project companies have to conduct environmental impact studies (EIS) and have to transfer the retrieved data to BSH.

Present data from different EIS regarding visual aerial surveys and acoustic monitoring of marine mammals were collectively analysed in the course of the research project StUKplus, sub-project 'Joint analysis of marine mammal data for the ecological effect monitoring at the test site "alpha ventus"' (0327689A/TiHo2). Data were inspected and harmonised and were analysed in conjunction with visual survey data of *alpha ventus* (FKZ 0327689A/TiHo1). The aim of this StUKplus-project was the development of a standardised database consisting of all available data (research projects, monitoring data and environmental impact assessments). This quality assured database aimed to provide the BSH as approving authority with means to determine large-scale distribution patterns of harbour porpoises in the EEZ of the North Sea and to provide basic information needed to develop evaluation criteria and to verify impact predictions of human activities.

At first the marine mammal visual survey data set (aerial marine mammal surveys) was manually inspected and categorised following a number of predefined criteria. Identified sources of error were, as far as possible, manually resolved and/or the quality-level was raised by re-entering the data after providing the error description to the data producer for inspection of their own data base. Existing data of usable format and sufficient quality were reassessed to allow a joint evaluation. Spatial analysis of the data (density estimates; ani-

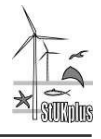

mals/km²) could not be performed for each data set due to either non availability of correction factors or strip width or other data deficiency that could not be resolved. To overcome this issue the number of sighted animals per transect kilometre (animals/km) was computed instead of densities. The major disadvantage for this kind of joint evaluation is the lack of comparability between the different surveys, whereas this would be possible based on metrics of harbour porpoise density.

Two round table-events (2009 and 2011) with the participating environmental consultancies working in offshore areas were arranged in order to discuss existing questions regarding data collection, analysis, evaluation and transfer of the data including the future data format.

Three categories were generated with the purpose of classifying the data of the visual surveys related to quality. These criteria shall enhance the transparency of future validation and collection of data to improve data quality. They account for integrity and format issues of data transfer as well as providing the relevant information for data analysis.

For the data of the visual marine mammal surveys of the StUK and StUKplus a joint MySQL based database was generated. The format of the database was adjusted to allow a common access and administration of the data following the compilation based on StUK and the standardised marine mammal population studies (Buckland et al. 2001, Buckland et al. 2004, SCANS II 2008). Different scripts for the import of very heterogeneous and in parts faulty data as well as overview and support tables for data processing were created.

The data of the consultancies were rendered anonymous and the assignment of the entered data can be reviewed in a separate spread sheet "UVS\_Info" that can only be accessed by the BSH. The data were then categorised regarding their quality via additional scripts. Two Perl-scripts were programmed to provide an initial inspection of the data for use by the BSH and to evaluate integrity of data entries.

The joint database consists of 19 data sets in the framework of the StUK-monitoring as well as the StUKplus visual aerial surveys around *alpha ventus* performed by the ITAW (Institute of Terrestrial and Aquatic Wildlife research) (FKZ:0327689A/TiHo1). Regarding the quality, 60% of the data were rated as category 3, 12% as category 2 and 28% as category 1.

For further optimise the data transfer, suggestions for adaptation in the StUK3-data transfer procedure were developed. These were incorporated into an Excel-file available at the BSH. These suggestions should be further evaluated in cooperation with BSH and consultancies involved.

C-POD and T-POD data collected during the StUK and StUKplus research at the test site *alpha ventus* were incorporated into a joint relational data base. Data were processed with multiple C- and T-POD.exe software versions and exported. The exports were merged via multiple queries to a results table. In this table the units detection positive minutes, 10 minutes and other necessary information are compiled.

A quality assessment was conducted by a visual inspection of all data sets using a fine setting for the time axis (minutes) to find potential problems for each data set. Data with more than 40 % truncated minutes were excluded from further analysis. The database has been described in the intermediate report of the cooperating project FKZ 0327689A/TiHo1 along with a preliminary analysis of the merged data set.

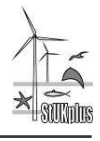

Suggestions for the evaluation of the current standard methodologies described in the StUK were developed and presented at two meetings on 13 December 2011 and 10 December 2012. To reduce spatial overlap between adjacent survey areas for multiple projects in close vicinity potential areas should be joined. These adjacent survey areas should be surveyed in less than two weeks. This would allow a spatially and temporally homogenous assessment of the entire German North Sea currently relevant for wind farm planning. Furthermore it is suggested to conduct one survey at 183 m flight altitude per season (or every 2nd month) and conduct additional aerial surveys at 183 m altitude during the construction period. Transect length during the construction can be increased for instance by a reduction of transect spacing to allow more survey effort for a better judgement of the effects in close vicinity of the wind farm. In order to further harmonise the database more precise guidelines for the analysis of duplicates, esw, g(0) and for the density estimation are needed. It should furthermore be questioned whether combined surveys for seabirds and marine mammals at 76 m altitude should be continued.

With regard to the acoustic monitoring the central question is how cumulative effects – which are on one hand the summed impacts of multiple projects built within a short time or limited space, but also includes the impact of different anthropogenic and natural stressors – can be assessed on population level. The concept of the StUK hence has to shift from a previously project based approach to an overall assessment of the population in the German North and Baltic Seas with regard to the differing conservation needs.

<span id="page-8-0"></span>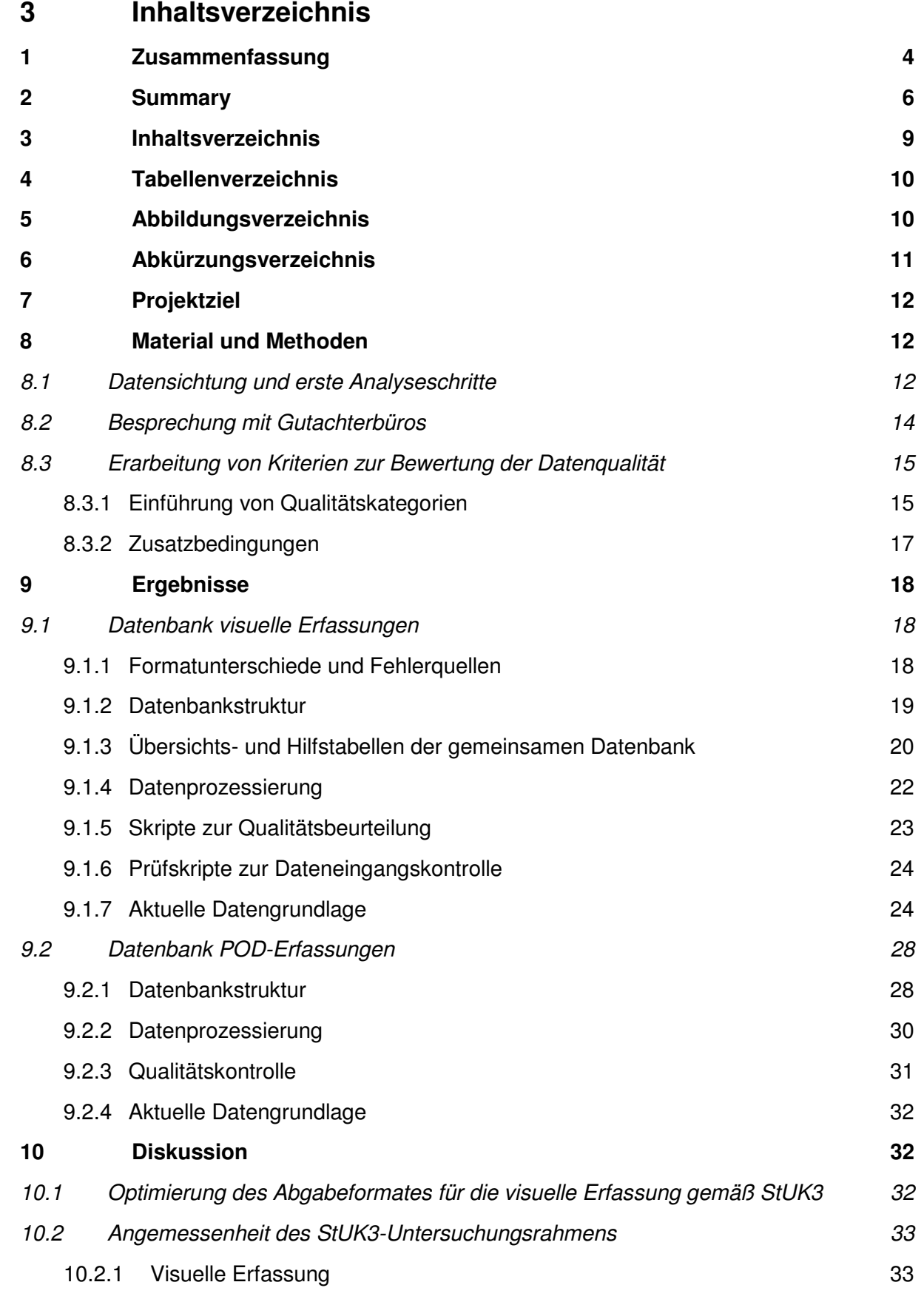

l'onins

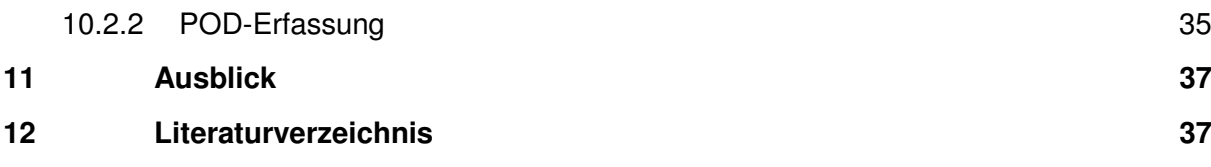

## <span id="page-9-0"></span>**4 Tabellenverzeichnis**

[Tabelle 8-1: Prozentueller Anteil der Qualitätskategorien in den einzelnen Datenabgaben](#page-24-0)  [\(anonymisiert mit uvs\\_nr\). Count = Anzahl der Datenpunkte in der jeweiligen Abgabe, Stand:](#page-24-0)  [27.02.2013. ..........................................................................................................................25](#page-24-0) [Tabelle 8-2: Darstellung essentieller Felder in der StUKplus-Datenbank. Weitere Felder sind](#page-29-0)  [in der Datenbank enthalten, die der Qualitätskontrolle dienen. .............................................29](#page-29-0)

## <span id="page-9-1"></span>**5 Abbildungsverzeichnis**

[Abbildung 7-1: Gemeinsame Darstellung der Daten aus UVS und MINOS/MINOS+ im](#page-13-1)  [Sommer als Anzahl an gesichteten Schweinswalen pro Transektkilometer \(Tiere/km\) und](#page-13-1)  [Sichtungen von Kälbern \(Zeitraum 2002-2009, Erstellungsdatum 14.02.2011\). Bei den](#page-13-1)  [Kälbern handelt es sich um einzelne Sichtungen aus allen Untersuchungsjahren. ...............14](#page-13-1)

[Abbildung 7-2: Darstellung der verschiedenen Möglichkeiten Transekte zu befliegen](#page-16-1)  (schwarze Linien – [Untersuchungsdesign, rot](#page-16-1) – erstes Flugzeug, grün – zweites Flugzeug). [Oben links: Aufteilung einzelner Transekte ist laut distance sampling Theorie nicht gestattet.](#page-16-1)  [D.h. die Transekte dürfen nicht zusammengefasst werden. .................................................17](#page-16-1)

[Abbildung 8-1: Prozentualer Anteil aller Daten \(271 davon 27 Flüge StUKplus\) an den drei](#page-26-0)  [Qualitätskategorien. a\) ohne StUKplus-Daten, b\) mit StUKplus-Daten, Stand: 27.02.2013. . 26](#page-26-0)

[Abbildung 8-2: Prozentualer Anteil aller Daten an den Qualitätskategorien pro Jahr,](#page-26-1)  [Kategorie 1- und 2-Daten sind gemeinsam dargestellt. ........................................................26](#page-26-1)

[Abbildung 8-3: Übersicht über die Projektgebiete der in der DB vorliegenden Daten a\) der](#page-28-2)  [Qualitätskategorie 1, b\) der Qualitätskategorie 2 und c\) der Qualitätskategorie 3, Stand:](#page-28-2)  [27.02.2013. ..........................................................................................................................28](#page-28-2)

[Abbildung 8-4: Beispielhafte Darstellung der relationalen Datenstruktur der StUKplus-](#page-30-1)[Datenbank für das Zusammenführen von Datensätzen unterschiedlicher Herkunft. Hier](#page-30-1)  [dargestellt ist die Zuordnung unterschiedlicher T-POD Datensätze anhand des Dateinamens.](#page-30-1) [.............................................................................................................................................30](#page-30-1)

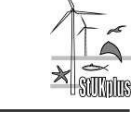

# <span id="page-10-0"></span>**6 Abkürzungsverzeichnis**

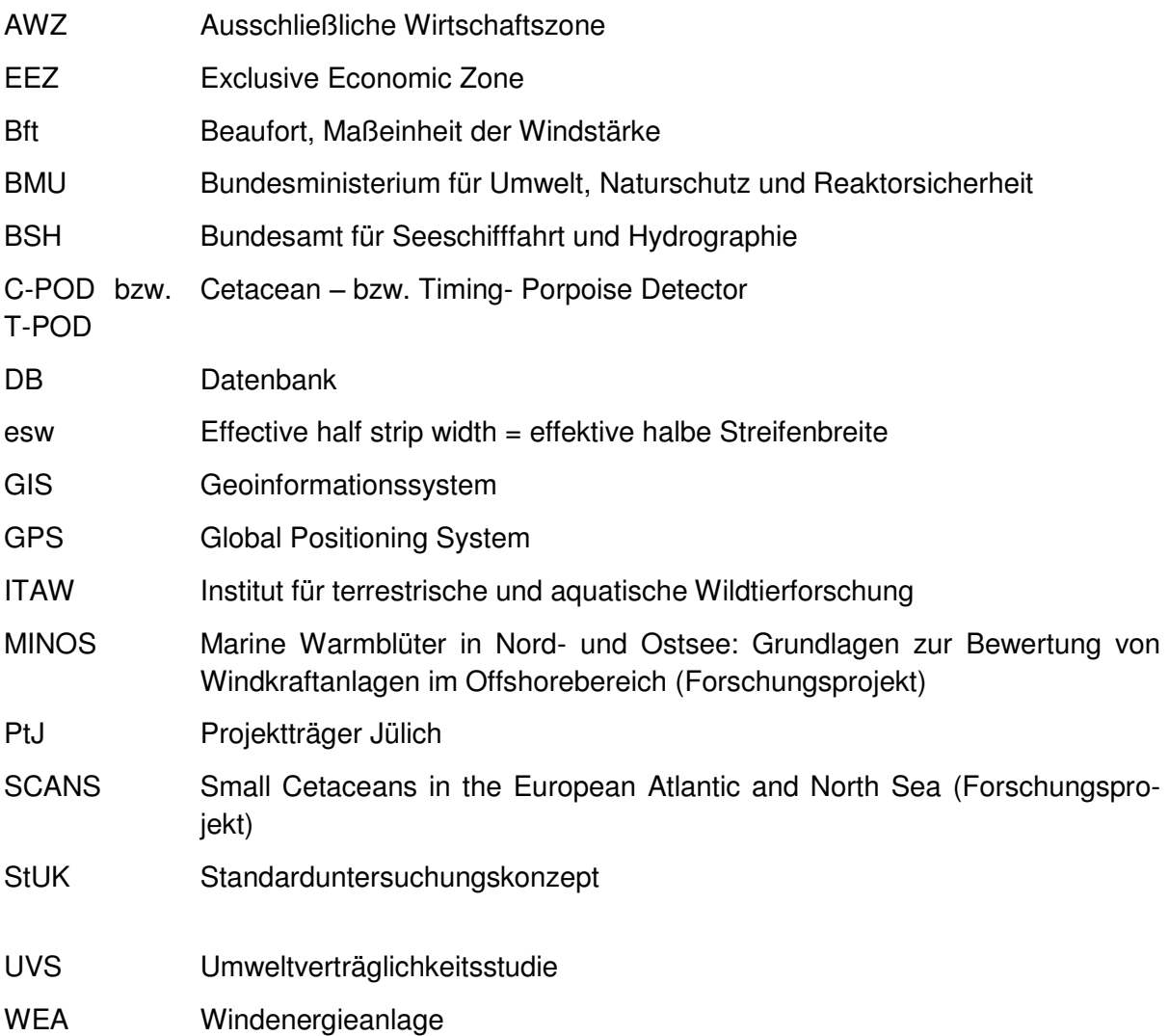

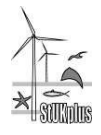

## <span id="page-11-0"></span>**7 Projektziel**

Im Rahmen der gemeinsamen Auswertung von Daten aus visuellen Erfassungen (flugzeuggestützte Meeressäugererfassungen) und akustischen Untersuchungen mariner Säugetiere wurden Daten von Schweinswal-Erfassungen aus Umweltverträglichkeitsstudien von Offshore-Windparks geprüft, harmonisiert und zusammen mit den visuellen Erfassungsdaten bei *alpha ventus* (StUKplus-Forschung) gemeinsam ausgewertet. Ziel dieses StUKplus-Teilprojekts war die Schaffung einer einheitlichen Datenbasis aus allen zur Verfügung stehenden Daten (Forschungsprojekte, Überwachungsdaten, UVS). Diese qualitätsgeprüfte Datenbank soll der Genehmigungsbehörde (BSH) zur Ermittlung von großflächigen Verteilungsmustern von Schweinswalen in der AWZ der Nordsee dienen und Basisinformationen liefern, die zur Erarbeitung von Bewertungskriterien und zur Verifizierung von aufgestellten Auswirkungsprognosen notwendig sind.

## <span id="page-11-1"></span>**8 Material und Methoden**

## <span id="page-11-3"></span><span id="page-11-2"></span>**8.1 Datensichtung und erste Analyseschritte**

Eine erste Sichtung, Prüfung und Einordnung der Daten zu marinen Säugetieren aus Meeressäugerflügen (183 m Flughöhe) und aus kombinierten Wal-/Seevogelflügen (76 m Flughöhe) hinsichtlich ihrer Qualität in den ersten Projektjahren zeigte, dass die Daten in einem sehr heterogenen Format vorlagen. Um die erhobenen Flugdaten vergleichend bewerten zu können, erfolgte eine manuelle Beurteilung nach mehreren Kriterien: Datenformat, Auflösung der Positionsdaten, Angabe des Seegangs sowie der Wetterbedingungen, Anwendung der Methode "distance sampling", Verwendung von Korrekturfaktoren, Berechnung der Streifenbreite. Dabei wurden verschiedene Fehlerquellen identifiziert.

Es zeigte sich, dass die StUK-Formatvorlage zur Abgabe der UVS-Daten<sup>1</sup> häufig nicht oder nur teilweise eingehalten wurde, sodass die Daten in sehr heterogener Form und Qualität vorlagen. Hinsichtlich der zeitlich/räumlichen Auflösung waren viele Datensätze stark zeitlich und räumlich aggregiert und teilweise zu grob für eine feinskalige Auswertung. Zum Teil fehlten Angaben zu den Wetterbedingungen oder diese wurden nur für den gesamten Flugtag angegeben, obwohl sie entsprechend der jeweils aktuellen Sichtungsbedingungen angepasst werden sollten. Auch erschwerten Kodierungen die nicht den StUK 3-Vorgaben (BSH, 2007) entsprachen (z.B. der Wetterbedingungen oder der Sichtungen) und Fehler in den Kodierungen eine vereinheitlichte Auswertung. Nicht für jedes Vorhaben wurde "distance sampling" zur Bestimmung des g(0)-Wertes und der effektiven halben Streifenbreite (esw) eingesetzt. Oft wurden nur für einen Teil der Daten Korrekturwerte angewandt und nur für einige Daten eine esw bestimmt. Häufig war die effektiv abgeflogene Strecke und Fläche nicht nachvollziehbar bzw. fehlerhaft berechnet. Auch fehlten z.T. Angaben zu den Sichtungen, wie z.B. die Sitzposition des Observers, um unterscheiden zu können, welche Sichtungen von einem Haupt- und welche von einem Kontrollzähler gemacht wurden. Einige der Fehlerquellen konnten manuell behoben werden oder es erfolgte nach Absprache mit den

<sup>1</sup> [http://www.bsh.de/de/Meeresnutzung/Wirtschaft/Windparks/Datenformate.jsp,](http://www.bsh.de/de/Meeresnutzung/Wirtschaft/Windparks/Datenformate.jsp) am 26.03.2013

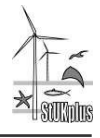

Gutachterbüros eine erneute, korrigierte Abgabe der Daten, um eine erste Auswertung zu ermöglichen. Daten, die in den ersten Jahren des StUK-Monitorings (2001 – 2006, also vor Veröffentlichung des StUK 3) erhoben wurden und bei denen keine Besserung der Datenlage nach erneuter Abgabe der Daten zu erwarten war, wurden in Abstimmung mit dem BSH von der gemeinsamen Auswertung ausgeschlossen.

Im Anschluss an die oben beschriebene Datensichtung wurden die Daten manuell bereinigt, um eine einheitliche Datengrundlage für erste gemeinsame Auswertungen zu schaffen. Dabei wurden aus den Daten, die in einer verwertbaren Form vorlagen, die Daten, die bei guten bis moderaten Sichtungsbedingungen aufgenommen wurden, für die weitere Auswertung extrahiert.

Anschließend wurden die Daten einer ersten, vorläufigen gemeinsamen Auswertung unterzogen. Aufgrund der uneinheitlichen Datenlage war eine flächenbezogene Analyse (Tiere/km²) nicht möglich. Es wurde daher entschieden, die gemeinsame Auswertung auf Basis der "Anzahl an gesichteten Tieren pro Transektkilometer (Tiere/km)" durchzuführen. Nachteil dieser Datenbasis für eine gemeinsame Auswertung ist, dass die Daten der verschiedenen Erfassungen nicht miteinander vergleichbar sind und nicht für fundierte Aussagen über die nordseeweite Verteilung der Schweinswale herangezogen werden können. Um das räumliche und zeitliche Vorkommen der Tiere innerhalb der AWZ untersuchungsübergreifend beurteilen und somit Entscheidungen im Rahmen von Genehmigungsverfahren auf Basis verlässlicher Daten stützen zu können, ist eine flächenbezogene Auswertung unter Einbeziehung der notwendigen Korrekturfaktoren und der Streifenbreite jedoch unerlässlich.

Da Korrekturfaktoren und Streifenbreiten für einige der Projekte nicht zur Verfügung standen oder andere der oben beschriebenen Mängel vorlagen, konnte eine entsprechende flächenbezogene Auswertung nicht erfolgen und es wurde daher die Darstellung "Anzahl an gesichteten Tieren pro Transektkilometer" gewählt. Um das räumliche und zeitliche Vorkommen der Tiere darzustellen, wurden Rasterkarten (10\*10 km Rasterzellen), aufgeteilt nach den meteorologischen Jahreszeiten Frühjahr (März bis Mai), Sommer (Juni bis August), Herbst (September bis November), Winter (Dezember bis Februar), erstellt.

[Abbildung 8-1](#page-13-1) zeigt ein Beispiel der Verteilungskarten aus der gemeinsamen Auswertung von verschiedenen Umweltverträglichkeitsstudien und Forschungsdaten der Projekte MINOS und MINOS<sup>+</sup>. Hier ist zu beachten, dass diese Auswertungen vorläufig sind und nicht auf der Basis von kategorisierten Daten erfolgten (s. Abschnitt 2.3). Weitere Analysen basierend auf der Anzahl an gesichteten Tieren pro Transektkilometer können den Zwischenberichten der Jahre 2009 und 2010 entnommen werden (Peschko et al 2010, 2012).

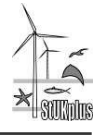

(FKZ 0327689A/TiHo2)

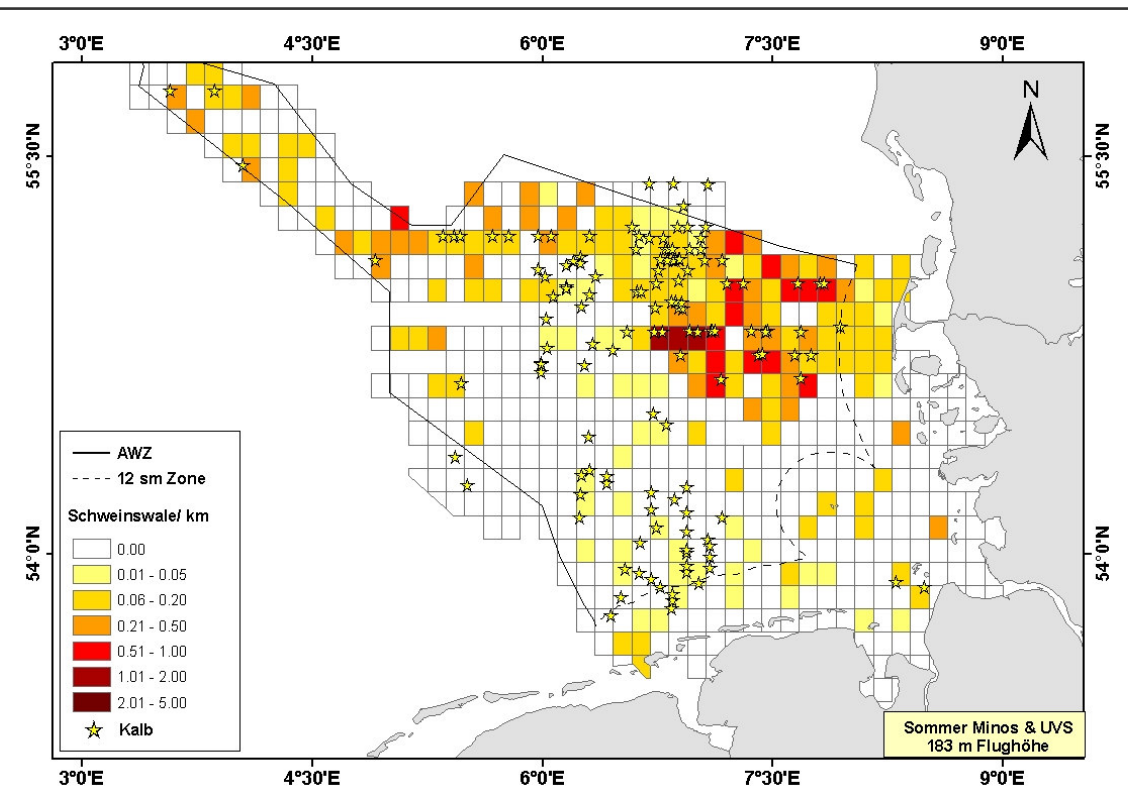

<span id="page-13-1"></span>**Abbildung 8-1: Gemeinsame Darstellung der Daten aus UVS und MINOS/MINOS+ im Sommer als Anzahl an gesichteten Schweinswalen pro Transektkilometer (Tiere/km) und Sichtungen von Kälbern (Zeitraum 2002-2009, Erstellungsdatum 14.02.2011). Bei den Kälbern handelt es sich um einzelne Sichtungen aus allen Untersuchungsjahren.** 

## <span id="page-13-0"></span>**8.2 Besprechung mit Gutachterbüros**

Um die bei der manuellen Prüfung der Daten aufgetretenen Fragen zur Datenerhebung und auswertung und zu den Datenabgabeformaten zu diskutieren, Unstimmigkeiten zu klären und die Datenaufnahme während der Bauphase der einzelnen Vorhaben abzustimmen, wurden im Jahr 2009 erste Gespräche mit den im UVS-Monitoring in der AWZ der Nordsee tätigen Gutachterbüros durchgeführt. Gemeinsam mit den Büros wurde erarbeitet, wie eine einheitliche Erhebung und Bewertung von maßgeblichen Umweltparametern wie Seegang, Trübung, Sonnenblendung und Bewölkung zukünftig erfolgen könnte. Auch eine Erweiterung der seit StUK1 (BSH, 2003) aufgeführten Abkürzungsliste (Kodierung) zur Beschreibung von Sichtungen von Schweinswalen und dem dazugehörigen Verhalten wurde diskutiert. Des Weiteren wurde die Nachlieferung von noch fehlenden hochaufgelösten Positionsdaten vereinbart, um eine feinskalige Darstellung und Auswertung der Daten zu ermöglichen.

Von Mitte September bis Mitte November 2011 fanden erneut Gespräche mit den Gutachterbüros statt, um weitere, während der Projektlaufzeit aufgetretene Fragen zu erörtern. Hierbei wurden die Datenaufnahme, die -abgaben und das zukünftige UVS-Datenabgabeformat besprochen.

Des Weiteren wurde vereinbart, dass Daten, die z.B. auf Grund ihres Formates oder fehlender Angaben bisher nicht in die gemeinsame Datenbank (DB) aufgenommen werden konnten und nicht für eine vergleichende Analyse zur Verfügung standen, in einem überarbeiteten Format erneut an das BSH geliefert werden sollten.

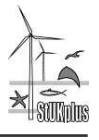

Weiteres Ziel der Treffen war es außerdem, zukünftige Änderungen im StUK-Datenabgabeformat (visuelle Erfassung) zu evaluieren und die Umsetzung zu planen.

## <span id="page-14-0"></span>**8.3 Erarbeitung von Kriterien zur Bewertung der Datenqualität**

### <span id="page-14-1"></span>8.3.1 Einführung von Qualitätskategorien

Um eine gemeinsame Auswertung von Daten aus visuellen Erfassungen von marinen Säugetieren auf Basis qualitätsgeprüfter Daten zu ermöglichen, wurden im Projektjahr 2011 basierend auf den Erfahrungen der Datensichtung Methoden erarbeitet, um visuell erfasste UVS-Daten automatisch prüfen, vereinheitlichen und klassifizieren zu können. Diese Vorgehensweise wurde mit dem BSH abgestimmt, um möglichst viele, qualitativ hochwertige Daten der Büros zusammenzuführen und stellt eine Zusatzanforderung des Projektes dar, die das ITAW zur Realisierung des gemeinsamen Projektzieles innerhalb der Projektvorgaben erfüllte.

Die Qualitätskategorien wurden definiert und die jeweiligen Anforderungen an die UVS-Daten festgelegt. Des Weiteren wurden Prüfskripte erstellt, welche die Daten vor Eingang in die gemeinsame Datenbank auf Vollständigkeit prüfen und automatisch einer Qualitätskategorie zuordnen.

Es wurden drei Kategorien erstellt, um die während der visuellen Erfassungen erhobenen UVS-Daten entsprechend ihrer Qualität zu kategorisieren. Die Kriterien sollen zukünftig zur Transparenz der Validierung und zur Besserung der Datenlage beitragen. Bei der Vergabe der Kategorien wurden die Vollständigkeit der Datenabgabe, das Datenformat sowie für die Analysen relevante Informationen berücksichtigt.

Folgende Qualitätskategorien wurden in Abstimmung mit dem BSH festgelegt:

*Kategorie 1:* Daten erfüllen die festgelegten Qualitätskriterien (s.u. Kriterien 1-6) soweit, dass sie zur Berechnung von Dichten und zur Verschneidung mit Forschungsdaten geeignet sind  $($ "gut").

*Kategorie 2:* Daten erfüllen die festgelegten Kriterien nur teilweise und können nur für relative Berechnungen herangezogen werden ("mittel").

*Kategorie 3*: Daten sind aufgrund nachweisbarer Qualitätsmängel nicht für gemeinsame Auswertungen verwendbar ("schlecht").

Die Daten der Kategorie 1 müssen die folgenden Kriterien erfüllen und in einem entsprechenden Format vorliegen:

- 1) Die Daten müssen plausibel sein.
- 2) Die Daten müssen in die gemeinsame Datenbank integriert werden können (Formatvorlage, Feldnamen/Felddatentyp müssen eingehalten werden, korrekte Kennzeichnung der Daten, Angabe aller im StUK geforderten Informationen).
- 3) Es muss unterschieden werden können zwischen reiner Wal- und kombinierter Wal- /Seevogel-Flugerfassung.
- 4) Es muss ersichtlich sein, dass die Methode korrekt durchgeführt wurde (Verwendung von Bubble Windows, Einlesen des Inklinometerwinkels zur Sichtung des Tieres, gute zeitliche Auflösung der Positionen (alle 2 bis max. 6 Sekunden eine GPS-Position), alle Wet-

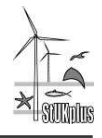

terbedingungen durchgehend und sinnvoll angegeben sind sowie die Sichtungen vollständig dokumentiert sind: Anzahl Individuen und Kälber, akkurat gemessene Distanz der Sichtung zum Transekt, Verhalten, Schwimmrichtung, Auslöser der Sichtung (cue), Seite der Sichtung und Angabe, ob Kontrollzähler oder Hauptzähler).

- 5) Es muss ersichtlich sein, dass die
	- a) g(0)-Werte und
	- b) esw korrekt berechnet wurden (Vorschlag für zukünftige Datenabgaben: Angabe der Kontrollzählersichtungen und Anzahl Observer); Korrekturwerte sollten wenn möglich für jeden Flug berechnet werden; bei zu wenigen Sichtungen ist es ansonsten auch möglich diese
		- pro Jahreszeit zu bestimmen, dann z.B. getrennt nach Sichtungsbedingungen (seastate, etc.) oder
		- nur getrennt nach Sichtungsbedingungen (wenn z.B. für eine Jahreszeit zu wenige Sichtungen vorhanden sind).
- 6) Es muss eine repräsentative Darstellung des Untersuchungsdesigns vorliegen. Hierfür ist das Transektdesign (die Waypoints sowie das Polygon des vor Studienbeginn festgelegten Untersuchungsgebietes als GIS-shapes) erforderlich, um beurteilen zu können, ob das Untersuchungsgebiet repräsentativ und sinnvoll erfasst wurde. Falls zwei Flugzeuge parallel am gleichen Tag im gleichen Untersuchungsgebiet geflogen sind, kann so bestimmt werden, ob die Transekte zwischen den beiden Erfassungsplattformen sinnvoll aufgeteilt wurden; d.h. ein Transekt, das nur zu einem Untersuchungsgebiet gehört, darf nicht zur Hälfte von einem und in der anderen Hälfte von einer anderen Erfassungsplattform erfasst werden. Jedoch ist es zulässig, dass sich ein Transekt über zwei Untersuchungsgebiete erstreckt und die Transektabschnitte entsprechend der Untersuchungsgebiete von zwei unterschiedlichen Flugzeugen erfasst werden (waypoints entsprechend gekennzeichnet). Zur Erklärung ist in [Abbildung 8-2](#page-16-1) ein Schema dargestellt.

Für Kategorie 2-Daten sind diese Punkte mit Ausnahme des Punktes 5a zu erfüllen. Der Rest gilt wie oben stehend.

Für Kategorie 3-Daten sind die Punkte 1 - 4 ausschlaggebend, sodass die Daten für eine Berechnung von Sichtungsraten oder die Darstellung von Sichtungskarten verwendet werden könnten.

Für jede Kategorie wurden die Punkte 1 - 6 entsprechend der Tabellen des StUK-Datenabgabeformates formuliert und in die automatischen Prüfskripte integriert.

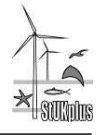

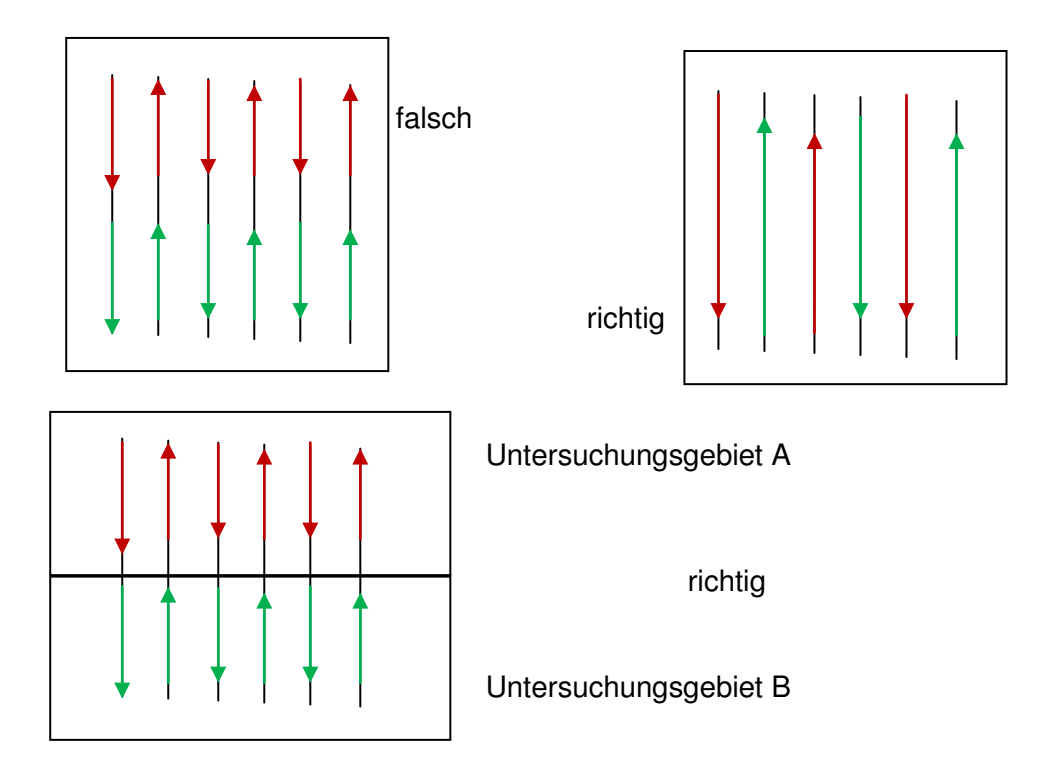

<span id="page-16-1"></span>**Abbildung 8-2: Darstellung der verschiedenen Möglichkeiten, Transekte zu befliegen (schwarze Linien – Untersuchungsdesign, rot – erstes Flugzeug, grün – zweites Flugzeug). Obere Reihe: Aufteilung eines Untersuchungsgebietes, untere Reihe: Aufteilung der Transekte für zwei Untersuchungsgebiete. Oben links: Eine Aufteilung einzelner Transekte in unabhängig beflogene Teilabschnitte ist laut distance sampling Theorie nicht vorgesehen. Das Transekt ist die Erfassungseinheit und darf dementsprechend nicht geteilt werden (s. Buckland et al. 2001). Oben rechts: Ein Untersuchungsgebiet kann z.B. an aufeinanderfolgenden Tagen mit alternierenden Transekten beflogen werden, wenn z.B. das Wetterfenster nur eine teilweise Befliegung zulässt. Unten: Zulässig ist hingegen eine Aufsplittung, wenn unterschiedliche Untersuchungsgebiete vorliegen, deren Transekte unabhängig voneinander geplant wurden.** 

## <span id="page-16-0"></span>8.3.2 Zusatzbedingungen

Folgende Bedingungen müssen zusätzlich zu den im Kapitel 8.3.1 genannten erfüllt sein, um die Daten für ein Schätzen der Dichte (Tiere/km²) bzw. relative Dichte (Tiere/km² ohne g(0)) nutzen zu können:

*Wetter:* 

- a) Seastate ≤ 2 (nach Bft.- und Petersen-Skala): Wenn der Seastate auf beiden Seiten > 2 ist, werden die Daten für eine Dichteberechnung nicht verwendet.
- b) Rain: nein und/oder Weather 0 2 und 9
- c) Glare 0 2 und 4: Wenn der Glare auf beiden Seiten > 2 ist, werden die Daten für eine Dichteberechnung nicht verwendet.
- d) Turbidity 0 2: Wenn die Turbidity auf beiden Seiten > 2 ist, werden die Daten für eine Dichteberechnung nicht verwendet.

Zu a, c & d: Die unterschiedliche Skalierungen der Gutachterbüros muss beachtet werden.

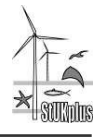

Für Kategorie 1-Daten muss ein g(0)-Wert für den jeweiligen Flug anhand von während des Fluges erhobenen Daten (Kontrollzähler oder Circle Back Methode) berechnet worden sein. Für Kategorie 2-Daten muss die esw für den jeweiligen Flug berechnet worden sein. Auch wenn nur ein g(0)-Wert bzw. eine "globale" esw über alle Flüge berechnet wurde, können diese für die Berechnung einer Dichte verwendet werden. Für Flüge auf 76 m und 183 m Flughöhe muss jeweils eine eigene esw und ein eigener g(0)-Wert berechnet werden. Falls Haupt- und Kontrollzählersichtungen abgegeben wurden, muss ersichtlich sein, ob die Sichtung eine Haupt- oder Kontrollzählersichtung war.

## <span id="page-17-0"></span>**9 Ergebnisse**

## <span id="page-17-1"></span>**9.1 Datenbank visuelle Erfassungen**

Eine gemeinsame Datenbank der UVS-Daten der flugzeuggestützten Erfassungen von Meeressäugetieren wurde erstellt, um anschließende Modellierungen zu ermöglichen. Daten wurden zu einer mySQL-Datenbank aus 19 Datenabgaben (2002-2011) und den innerhalb von StUKplus erhobenen visuellen Daten zusammengefasst. Dazu wurden Skripte in PERL geschrieben.

## <span id="page-17-3"></span><span id="page-17-2"></span>9.1.1 Formatunterschiede und Fehlerquellen

Da die im StUK 3 (BSH, 2007) beschriebene Methode der flugzeuggestützten Erfassungen von marinen Säugetieren an die fluggestützten Erfassungen der Seevögel angelehnt ist, bestehen grundsätzliche Unterschiede zu der international anerkannten Methode des SCANS II Surveys zur Erfassung von standardisierten Erfassung von Schweinswalen und anderen Meeressäugetieren (Buckland *et al*. 2001, Buckland *et al.* 2004, SCANS II 2008).

Die Umweltbedingungen werden bei der Erfassung der Seevögel für jede Kartierseite getrennt erfasst (zwei Teams). Die beiden Zählungen (Steuerbord und Backbord) werden dann, wie bei den Schiffszählungen, als eigenständige Zählungen bewertet und in der Datenbank auch getrennt aufgeführt (jede Seite, Backbord und Steuerbord, in einer Zeile). Da die beiden Seevogel-Beobachter während des Kartierens eines Transektes nicht untereinander kommunizieren, kommt es z.B. vor, dass der "seastate" unterschiedlich angegeben wird pro Zählerseite. Bei den standardisierten flugzeuggestützten Erfassungen der Meeressäuger (SCANS II 2008, Scheidat *et al*. 2008, Gilles *et al.* 2009) ist es so, dass die beiden Beobachter als ein Team arbeiten: Beide Seiten rechts und links des Flugzeuges werden getrennt beobachtet und kartiert, aber durch ständige Kommunikation zwischen den Beobachtern werden die Umweltbedingungen, die auf beiden Seiten den gleichen Einfluss auf die Erfassungsbedingungen haben, wie "seastate", Trübung usw. als ein Wert angegeben. Die Reflektion der Sonne auf dem Wasser (der sogenannte glare) sowie eine Einschätzung der subjektiven Sichtungsbedingungen (unter Berücksichtigung aller zuvor angegebenen Umweltbedingungen) werden auch hier getrennt pro Beobachterseite beschrieben. Die Unterschiede der beiden Erfassungsmethoden bedingen einige Anpassungen in der Datenvorhaltung und Auswertung um ein vereinheitlichtes Vorgehen zu gewährleisten (siehe Abschnitt [9.1.2\)](#page-18-1).

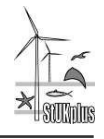

Auf die während der manuellen Prüfung der Daten identifizierten Fehler und Fehlerquellen wurde unter Abschnitt [8.1](#page-11-3) eingegangen. Bei der Vorbereitung zur automatisierten Aufnahme in die gemeinsame Datenbank wurden weiterhin folgende unregelmäßig vorkommende Fehlerquellen identifiziert:

- die nachgelieferten GPS-Tracks stimmten nicht mit den Positions- und Messdaten überein,
- die nachgelieferten GPS-Tracks lagen ohne Cruisenummer und Transektnummer vor, sodass die Verschneidung mit den Mess- und Positionsdaten erschwert oder nicht möglich war (Abgabe reiner GPS-Daten ohne Beschneidung auf Transekte),
- es war teilweise keine Zuordnung zur Sichtungsseite möglich,
- die Wetterangaben lagen für einige Datenabgaben (mehrere Datensätze einer UVS) nur für regelmäßig gerasterte Abschnitte vor (z.B. für 5,5 km Abschnitte), daher war die räumliche und zeitliche Auflösung der Wetterdaten nicht adäquat und die Verschneidung mit nachgelieferten GPS-Daten erschwert,
- im Excel Zellenformat wurde z.T. an verschiedenen Stellen einer Datenabgabe von Zahl auf Text gewechselt (daher z.B. nicht in Access importierbar),
- <span id="page-18-0"></span>die Formatierung der Zeit änderte sich innerhalb einer Datenabgabe.

### <span id="page-18-1"></span>9.1.2 Datenbankstruktur

Aufgrund der Unterschiede in den Erfassungsmethoden (siehe Abschnitt [9.1.1\)](#page-17-3) wurden einige Änderungen in der Datenstruktur der nach StUK3 visuell erhobenen Daten für Meeressäuger vorgenommen. Um ein für die gemeinsame Vorhaltung und Auswertung von Meeressäugererfassungen geeignetes Format zu ermöglichen, wurden die im StUK-Datenabgabeformat nach Zeilen orientierten Angaben in Spalten übertragen. Dadurch ist für jeden Zeitpunkt einer Erfassung nur eine Zeile vorhanden. Nur wenn mehrere Sichtungen zu einem Zeitpunkt vorliegen, existieren für diesen mehrere Zeilen. Durch das angepasste Format existieren für viele Angaben mehrere Spalten (z.B. SEASTATE, SEASTATE BB, SE-ASTATE\_SB), da entsprechende Informationen vorher meist in zwei Zeilen vorlagen. Das nach Spalten orientierte Format ermöglicht u.a.:

- die gemeinsame Vorhaltung und Auswertung der Daten aus Forschungsprojekten und der Erhebungen nach StUK,
- die Vergabe von Qualitätskategorien entsprechend der Bedingungen für standardisierte Meeressäugererfassungen,
- die direkte gemeinsame Darstellung und Auswertung in GIS und
- eine einfache Übertragung in das für die Auswertung mit dem Programm "Distance" benötigte Format.

Die Daten der Flugerfassungen für marine Säuger aus StUKplus-Forschung und StUK-Erfassungen sind in der gemeinsamen Datenbank "DB Flugerfassungen" in der Tabelle "Flugerfassungen\_Saeuger" (nachfolgend als DB bezeichnet) gemeinsam aufbereitet.

Die Spaltenbezeichnungen der erfassten Parameter sind soweit möglich aus der StUK-Vorgabe übernommen. Parameter, die nicht durch das StUK abgedeckt werden, haben eine

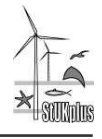

neue Bezeichnung erhalten. Bei den zusätzlichen neuen Spalten handelt es sich zum einen um organisatorisch notwendige Informationen wie z.B. die neu eingeführte "uvs nr" und die Variable "ident" zur eindeutigen Identifikation der Datenpunkte. Zum anderen handelt es sich um Parameter, die vom ITAW erhoben werden, aber nicht im StUK vorgesehen sind (siehe nachfolgend Abschnitt [10.1\)](#page-32-3).

Die Datenabgaben der Gutachterbüros wurden in der DB anonymisiert. Die Zuordnung der Datenabgaben ist in der separaten Tabelle "UVS Info" aufgelistet und kann somit dem BSH vorbehalten bleiben.

Alle Programmierarbeiten wurden mit der Scriptsprache "Perl" in Verbindung mit MySQL-Datenbanken durchgeführt.

## <span id="page-19-0"></span>9.1.3 Übersichts- und Hilfstabellen der gemeinsamen Datenbank

Folgende Tabellen dienen der Übersicht oder Kontrolle der eingepflegten Daten:

#### lookup uvs

Nach Absprache mit dem BSH wurden die Datenabgaben der Büros in der gemeinsamen Datenbank anonymisiert. In dieser Tabelle ist die zu jeder UVS-Nummer zugehörige Abgabe aufgelistet.

#### lookup\_data\_checkit

Übersichts- und Kontrolltabelle um bei dem Prozess der Verschneidung der Daten einzelner Abgaben bestimmte Fehlerquellen leichter identifizieren und den Prozess der Verschneidung besser kontrollieren zu können.

Grundsätzlich gilt die folgende Zuordnung zu den Spalten (Angaben werden für jede der Abgaben getrennt bestimmt):

- c values Anzahl der Zeilen in der gemeinsamen Datenbank
- k values Anzahl der GPS-Koordinaten
- k fill Anzahl der GPS-Koordinaten, die mit Daten aus der Tabelle "Positionen" verschnitten wurden
- k fail **Anzahl der Fehler beim Übertragen der Daten aus der Positionstabel**le auf die hoch aufgelösten GPS-Daten
- p\_values Anzahl der Zeilen in der Tabelle "Positionen"
- p\_fill Anzahl der Zeilen aus "Positionen" die zum Auffüllen der GPS- Positionen verwendet werden konnten
- p\_fail Anzahl der Fehler bei der Verwendung der Zeilen aus der Positionstabelle
- m\_values Anzahl der Zeilen in der Tabelle "Messdaten"
- m fail Anzahl der Fehler bei der Verwendung der Zeilen aus der Messdatentabelle
- m\_insert Anzahl der zusätzlich erzeugten Zeilen in der gemeinsamen Datenbank bei Mehrfachsichtungen auf der gleichen Position

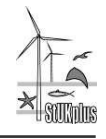

Die Hilfstabellen dienen den Perl-Programmen bei der Vereinheitlichung der Kodierungen der Gutachterbüros in der gemeinsamen Datenbank, dem Einpflegen von bislang noch nicht vorliegenden Angaben zur Streifenbreite (esw) und zu den Korrekturfaktoren (g(0)-Werte) sowie bei einer möglichen erneuten Einstufung der Qualitätskategorien.

#### lookup unify values

Auflistung der in den Datenabgaben vorhandenen Werte der Feldkodierungen, die auf Einheitlichkeit überprüft werden sollen sowie deren vorgesehenen Ersetzungen (falls zutreffend):

- *uvs nr* UVS-Nummer der Datenabgabe
- *variable* Spaltenüberschriften in der Datenabgabe
- *original* Kodierung der *variable* in der Original-Datenabgabe
- *final* Kodierung der *variable* in der finalen Version
- *comment* Kommentar zu der Ersetzung, falls angegeben
- *added* Datum des Hinzufügens der Variable in die Tabelle unify\_values

#### lookup\_esw\_g0\_birds

Übersicht über die zum Zeitpunkt der Datenabgabe vorhandenen Informationen (g(0) und esw) der Büros zu den verschiedenen Cruisenummern.

Aus den abgegebenen UVS-Daten wurden nach Ermessen des ITAW (wenn keine offensichtlichen Widersprüche bestanden) Daten in die finale Abgabe übernommen. Die Aufnahme/Nichtaufnahme der Werte spiegelt sich bei der Qualitätsstufenvergabe wieder. Diese Entscheidung wurde kommentiert und kann über die entsprechende Spalte (\_used) nachträglich angepasst und daraufhin mittels des Skripts "win db 01 aux.pl" in die Datenbank übertragen werden. Um die Bearbeitung der Tabelle für das BSH zu vereinfachen, wurde die Spalte "Abgabe" in die Tabelle aufgenommen. Um auch diese Tabelle zu anonymisieren, müsste die Spalte entfernt werden.

- *Abgabe* Bezeichnung der jeweiligen Datenabgabe
- *uvs\_nr* Anonymisierte Nummer der Datenabgabe
- *cruiseno* Angabe der Cruisenummer, auf die sich die Spalten beziehen
- *positiondate* Angabe des Datums der *cruiseno*
- *ESW* Effektive Streifenbreite in Metern
- *esw\_used* Angabe, ob die angegebene effektive Streifenbreite in die Datenbank übernommen wurde (*esw\_used* = 1) oder nicht (*esw\_used*=0)
- *Availability* Verfügbarkeitsfehler
- *Perception* Beobachterfehler
- *Perception\_used* Angabe, ob der Beobachterfehler in die Datenbank übernommen wurde (*Perception\_used* = 1) oder nicht (*Perception* used=0)

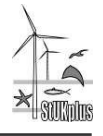

- *g0* Erfassungswahrscheinlichkeit für Schweinswale auf der Transektlinie *g0\_used* Angabe, ob der angegebene Wert *g0* als Korrekturfaktor in die
- Datenbank übernommen wurde (*g0\_used* = 1) oder nicht (*g0\_used*=0)
- *Abgabe\_COM* Kommentar, der sich auf die gesamte Abgabe bezieht
- *Cruise\_COM* Kommentar, der sich auf eine individuelle *cruiseno* bezieht

## lookup esw g0 mammals

Übersicht über die zum Zeitpunkt der Datenabgabe vorhandenen Informationen (g(0) und esw) der Büros zu den verschiedenen Cruisenummern. Diese entsprechen den Spalten der lookup esw g0 birds, beziehen sich unter Cruisenummer jedoch auf die Walflüge der jeweiligen Datenabgaben.

### lookup quality

In der Tabelle sind die Spaltenbezeichnung (spalte), der Typ der Prüfung (check\_cat) und die Wertebereiche (cat\_range) für die Einstufung der Daten in die jeweilige Qualitätsstufe für jede UVS-Nummer aufgeführt. Die Aufschlüsselung nach den Datenabgaben ist notwendig, da je nach Untersuchungszeitraum unterschiedliche Ansprüche an die erhobenen Erfassungsparameter (z.B. die Umweltbedingungen) bestanden, verschiedene Parameter erhoben wurden (z.B. Alternativen zur Erfassung der Wetterdaten) oder Parameter unterschiedlich aufgenommen wurden (z.B. Erfassung der Parameter für beide Beobachtungsseiten getrennt oder zusammen).

Grundlegend unterscheidet die Qualitätsprüfung zwischen den Angaben in einem bestimmten Wertebereich (in der Tabelle als RANGE bezeichnet), einer Kodierung (CODE), einem Datum (DATE), einer Zeitangabe (TIME), einer beliebigen Eintragung (!NULL), einem Einzelwert (SINGLE) oder einer komplizierteren Verknüpfung zwischen mehreren Spalten/Parametern (SQL).

Um die Prüfung auf die jeweilige Qualitätskategorie zu bestehen, müssen die Angaben einer Zeile in der gemeinsamen DB (ein Datenpunkt der visuellen Erfassung) den Wertebereich der Spalte "cat range" je nach Art der Prüfung bestehen. Dabei müssen die Angaben den Bedingungen der Qualitätsstufe entsprechen. Wenn nur eine Angabe für beide Seiten der Erfassung vorhanden ist, muss diese den Bedingungen der Qualitätsstufe entsprechen und wenn für beide Seiten der Erfassung Werte vorliegen (Steuerbord und Backbord), muss mindestens eine Seite Werte aufweisen, die den Bedingungen entsprechen.

## <span id="page-21-0"></span>9.1.4 Datenprozessierung

Für die Auswertung werden die Erfassungsparameter zeitlich und räumlich hoch aufgelöst benötigt. Aufgrund der stark voneinander abweichenden Abgaben der Gutachterbüros in der zeitlichen Historie der Projekte, stellte sich die Zusammenfassung der Daten in einer gemeinsamen Struktur als problematisch heraus. Die einzelnen originalen Datenabgaben, in Form von csv-, Excel- oder Access- Dateien, mit den im StUK vorgesehenen Tabellenblättern wurden im ersten Schritt in eine MySQL-Datenbank mit den entsprechenden Tabellen überführt. Die Datenbank der Abgaben bildet die Basis für die Zusammenführung der Daten,

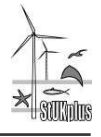

wobei für das angestrebte Format der gemeinsamen DB die notwendigen Angaben aus den Tabellen "Positionen", "Messdaten", "Transekte" und "Übersicht" entnommen werden.

Zusätzliche Datenabgaben der Gutachterbüros, so z.B. zeitlich und räumlich hoch aufgelöste GPS-Positionen für ältere Erhebungen, wurden ebenfalls in diese DB eingepflegt und durch die Anwendung von bis zu 7 Perl-Skripten zur Verschneidung mit den Informationen aus den verschiedenen Tabellen in die gemeinsame DB überführt. Für jede der Datenabgaben mussten diese Skripte einzeln angepasst und der Vorgang der Zusammenführung manuell kontrolliert werden. Neben der Ausführung der Hauptprogramme mussten die nachgelieferten Daten in den meisten Fällen nachbearbeitet werden. Während zu Beginn der Bearbeitung dieses in vielen Fällen noch zeitaufwändig per Hand vorgenommen wurde, konnten diese Aufgaben durch den immer größer werdenden Umfang der Datenabgaben, Nachlieferungen bzw. Korrekturen im weiteren Verlauf ausschließlich durch eine Automatisierung der Datenaufbereitung bewältigt werden. Als ein Beispiel sei an dieser Stelle auf die Beschneidung der GPS-Daten einer visuellen Erfassung auf die für die Befliegung gültigen Transekte verwiesen, die aus der Nachlieferung extrahiert werden mussten.

Grundsätzlich wurde zunächst die Struktur der gemeinsamen Datenbank festgelegt. Dies umfasste die Erstellung der für die Auswertung der Daten notwendigen Spalten sowie die Festlegung des angestrebten einheitlichen Formates, das für die Beurteilung der Qualität der Daten essentiell war. In den nachfolgenden Schritten wurden die hoch aufgelösten GPS-Positionen in die gemeinsame DB übernommen und die zwischen den Positionen zurückgelegte Distanz berechnet. Anschließend wurden die zeilenorientierten Informationen aus der Tabelle Positionen (z.B. die Wetterdaten) dem nächsten räumlichen Nachbarn der GPS-Koordinaten spaltenweise zugeordnet und die zeitlich nachfolgenden GPS-Positionen mit diesen Werten bis zur nächsten Angabe einer Wetteränderung aufgefüllt. In den letzten Schritten wurden die Messdaten in die gemeinsame DB übernommen, wobei bei Mehrfachsichtungen auf einer GPS-Position eine zusätzliche Zeile in der DB generiert wurde.

Da zum Zeitpunkt der Datenabgaben in einigen Fällen die Streifenbreiten und Korrekturfaktoren für die Flugerfassungen nicht vorlagen, konnten diese Informationen nicht aus den dafür vorgesehenen Tabellenblättern der Abgabe ("Transekte" und "Korrekturwerte") entnommen werden. Diese Daten wurden in den Hilfstabellen "lookup esw g0 mammals" und "lookup\_esw\_g0\_birds" separat zusammengestellt und mit dem Perl-Skript "win\_db\_01\_aux.pl" in die gemeinsame DB eingetragen. Dieses Skript wird dem BSH zur Verfügung gestellt, sodass bislang noch nicht vorliegende Angaben auch zu einem späteren Zeitpunkt noch in die DB eingetragen werden können. Da die Einstufung der Daten in die definierten Qualitätskategorien in einem direkten Zusammenhang mit der Angabe der Streifenbreiten und der Korrekturfaktoren steht, kann die Qualitätsbeurteilung der Daten ebenfalls nachträglich erneut durchgeführt werden.

## <span id="page-22-0"></span>9.1.5 Skripte zur Qualitätsbeurteilung

Die oben erwähnten Programme zum nachträglichen Einpflegen der bis zum jetzigen Zeitpunkt noch nicht vorliegenden Informationen zu den Streifenbreiten und Korrekturfaktoren einiger Abgaben sowie die erneute Möglichkeit der Qualitätsbeurteilung der Datenabgaben werden dem BSH zur Verfügung gestellt. Das nachträgliche Einpflegen wird durch die Ausführung des Perl-Skriptes "win\_db\_01\_aux.pl" unter der Verwendung der MySQL-Tabellen "lookup\_esw\_g0\_birds" und "lookup\_esw\_g0\_mammal" ermöglicht.

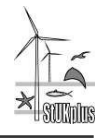

Die Programmierung der Skripte ist so ausgelegt, dass bei der Ausführung zwar alle Befehle abgearbeitet werden und eine Bildschirmausgabe sowie eine Log-Datei erzeugt wird, zur Sicherheit werden aber keine Änderungen auf der Datenbank vorgenommen. Um die Änderungen auf der DB auszuführen, muss der Programmaufruf mit einem zusätzlichen Kommandozeilenparameter erfolgen. Dieser wird beim Aufruf hinter den Programmnamen aufgeführt, z.B. "win db 01 aux.pl 1", was bedeutet, dass dem Skript "win db 01 aux.pl" der Parameter "1" (1 entspricht "wahr") übergeben wird und im Allgemeinen damit die Änderungen auf der Datenbank erzwingt. Diese Parameterübergabe dient der Sicherheit, da ein Doppelklick auf die Datei unter Windows ohne eine weitere Abfrage zur ungewollten Ausführung führen könnte.

Sind nachträglich Daten in die DB eingepflegt worden, so kann die Einstufung der Datenpunkte der visuellen Erfassungen in die definierten Qualitätsstufen erneut vorgenommen werden. Durch die Ausführung des Skriptes "win db 02 kategorie.pl" wird die Qualität der Abgaben erneut beurteilt und in der gemeinsamen DB eingetragen.

## <span id="page-23-0"></span>9.1.6 Prüfskripte zur Dateneingangskontrolle

Es wurden zwei Skripte zur Prüfung der UVS-Daten vor Eingang in die gemeinsame Datenbank erstellt. Das erste Skript "win\_abgabe\_01\_vollstaendigkeit.pl" prüft alle Pflichtfelder und die jeweils gültigen Wertebereiche. Dabei unterscheidet das Skript zwischen der StUK-Anforderung und der Minimal-Anforderung zur Dichtebestimmung. Mit Hilfe dieses Skriptes ist es dem BSH möglich, bereits bei Eingang der Daten zu prüfen, ob diese vollständig und plausibel sind. Gegebenenfalls können die Daten bereits zu diesem Zeitpunkt direkt an das jeweilige Gutachterbüro zurückgesendet werden.

Wird die Prüfung zur Dichtebestimmung bestanden, so kann mit dem zweiten Skript "win abgabe 02 qualitaet.pl" eine vorläufige Abschätzung zur Qualität der Daten erfolgen.

## <span id="page-23-1"></span>9.1.7 Aktuelle Datengrundlage

Die Grundlage der gemeinsamen Datenbank bilden 19 Datenabgaben im Rahmen des StUK-Monitorings sowie die vom ITAW durchgeführten visuellen Flugerfassungen bei *alpha ventus* (StUKplus).

Die Abgaben wurden durch die Vergabe von UVS-Nummern anonymisiert, die Zuordnung der Nummern zu den Datenabgaben ist in der Tabelle "lookup uvs" einsehbar. Diese Information ist ausschließlich für die Nutzung durch das BSH bestimmt.

In der

(FKZ 0327689A/TiHo2)

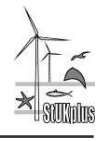

<span id="page-24-0"></span>[Tabelle](#page-24-0) **9-1** sind die prozentualen Anteile der Daten der anonymisierten Abgaben an den drei Qualitätskategorien, entsprechend der vom ITAW durchgeführten Qualitätsprüfung, aufgeführt.

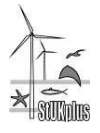

(FKZ 0327689A/TiHo2)

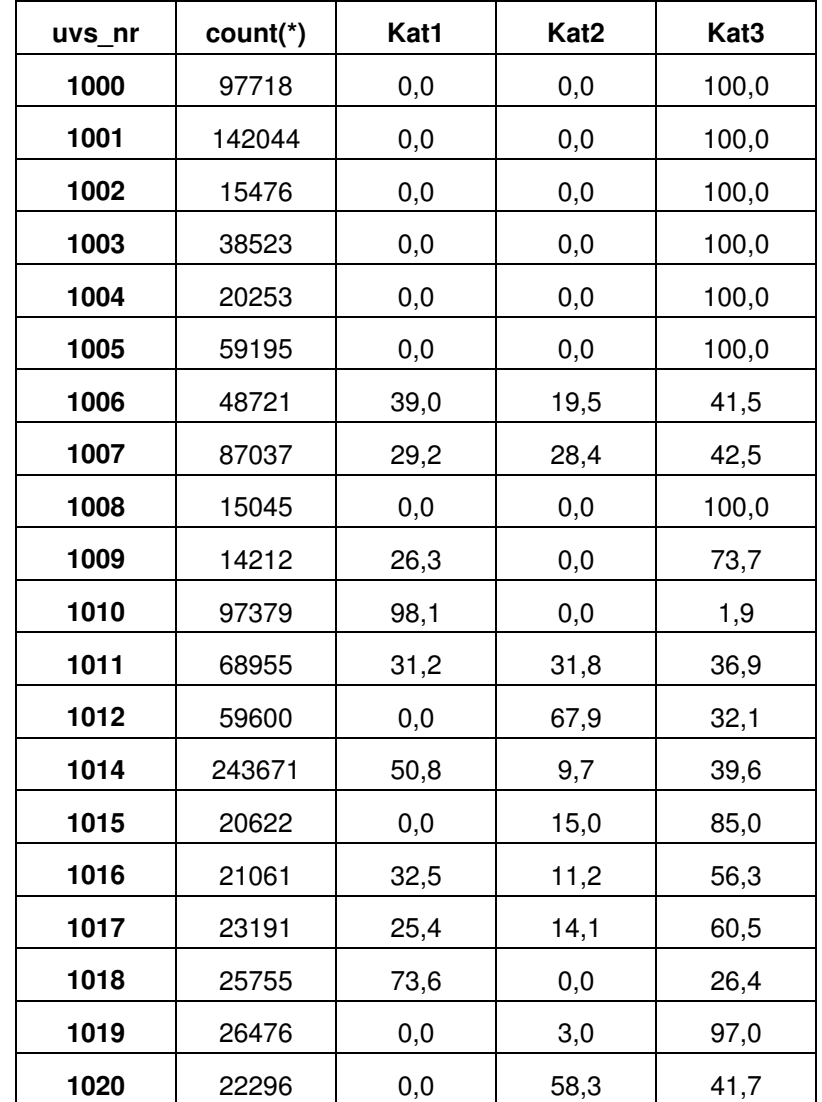

**Tabelle 9-1: Prozentueller Anteil der Qualitätskategorien in den einzelnen Datenabgaben (anonymisiert mit uvs\_nr). Count = Anzahl der Datenpunkte in der jeweiligen Abgabe, Stand: 27.02.2013.** 

In [Abbildung 9-1](#page-26-0) a und b ist der prozentuale Anteil aller Daten an den jeweiligen Qualitätskategorien dargestellt. In Abbildung a) sind die Daten der StUKplus-Erfassungen nicht berücksichtigt, in Abbildung b) sind diese Daten mit integriert.

StUKplus-Endbericht "Datenauswertung marine Säugetiere"

(FKZ 0327689A/TiHo2)

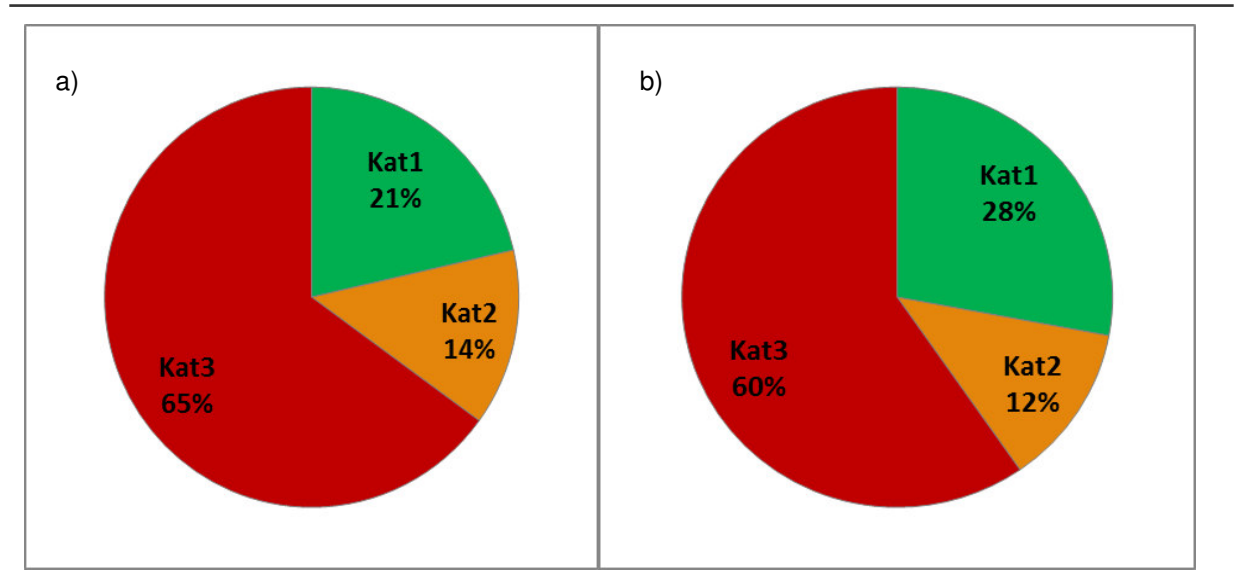

<span id="page-26-0"></span>**Abbildung 9-1: Prozentualer Anteil aller Daten (271 Flüge, davon 27 innerhalb von StUKplus) an den drei Qualitätskategorien. a) ohne StUKplus-Daten, b) mit StUKplus-Daten, Stand: 27.02.2013.** 

Um die Entwicklung der Datenqualität über die Jahre zu verdeutlichen ist in [Abbildung 9-2](#page-26-1)  der prozentuale Anteil aller Daten an den Qualitätskategorien pro Jahr dargestellt (Kategorie 1- und 2-Daten sind gemeinsam dargestellt).

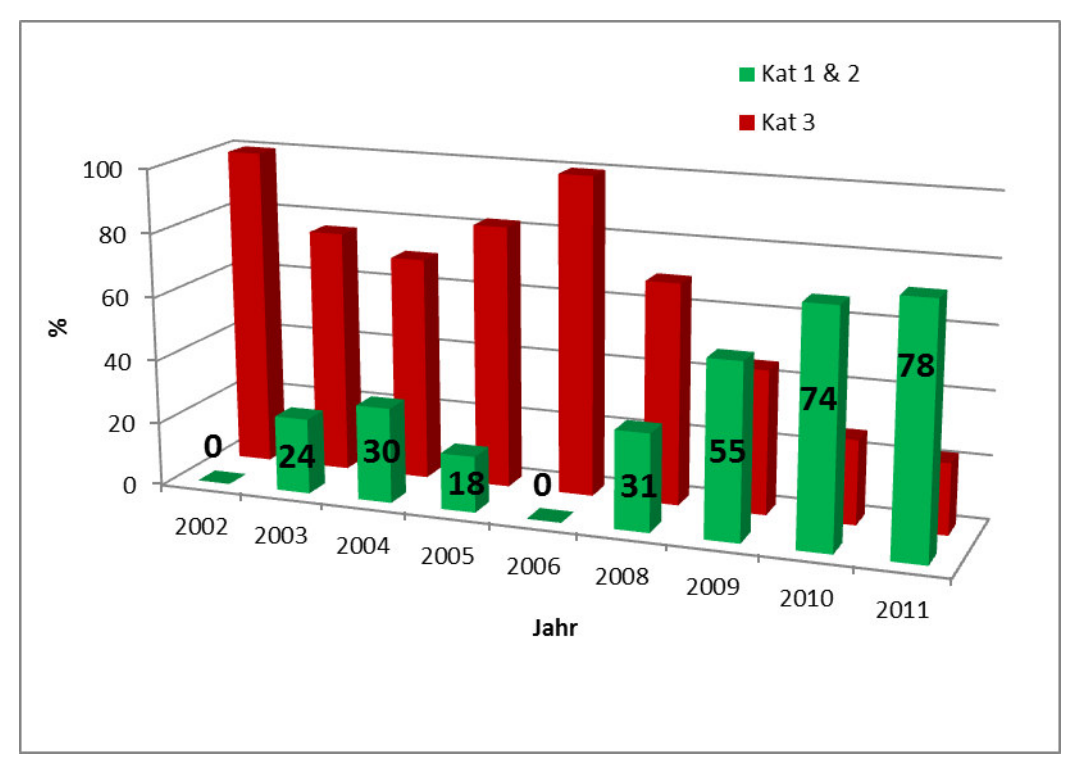

<span id="page-26-1"></span>**Abbildung 9-2: Prozentualer Anteil aller Daten an den Qualitätskategorien pro Jahr, Kategorie 1- und 2- Daten sind gemeinsam dargestellt.** 

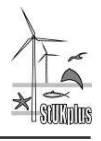

In [Abbildung 9-3](#page-28-2) ist dargestellt, für welche Bereiche der deutschen Nordsee Daten der jeweiligen Qualitätskategorien aktuell vorliegen.

Es muss beachtet werden, dass die Gebiete zu unterschiedlichen Zeiträumen untersucht wurden und daher die Datengrundlage sehr heterogen verteilt ist, sowohl räumlich als auch zeitlich.

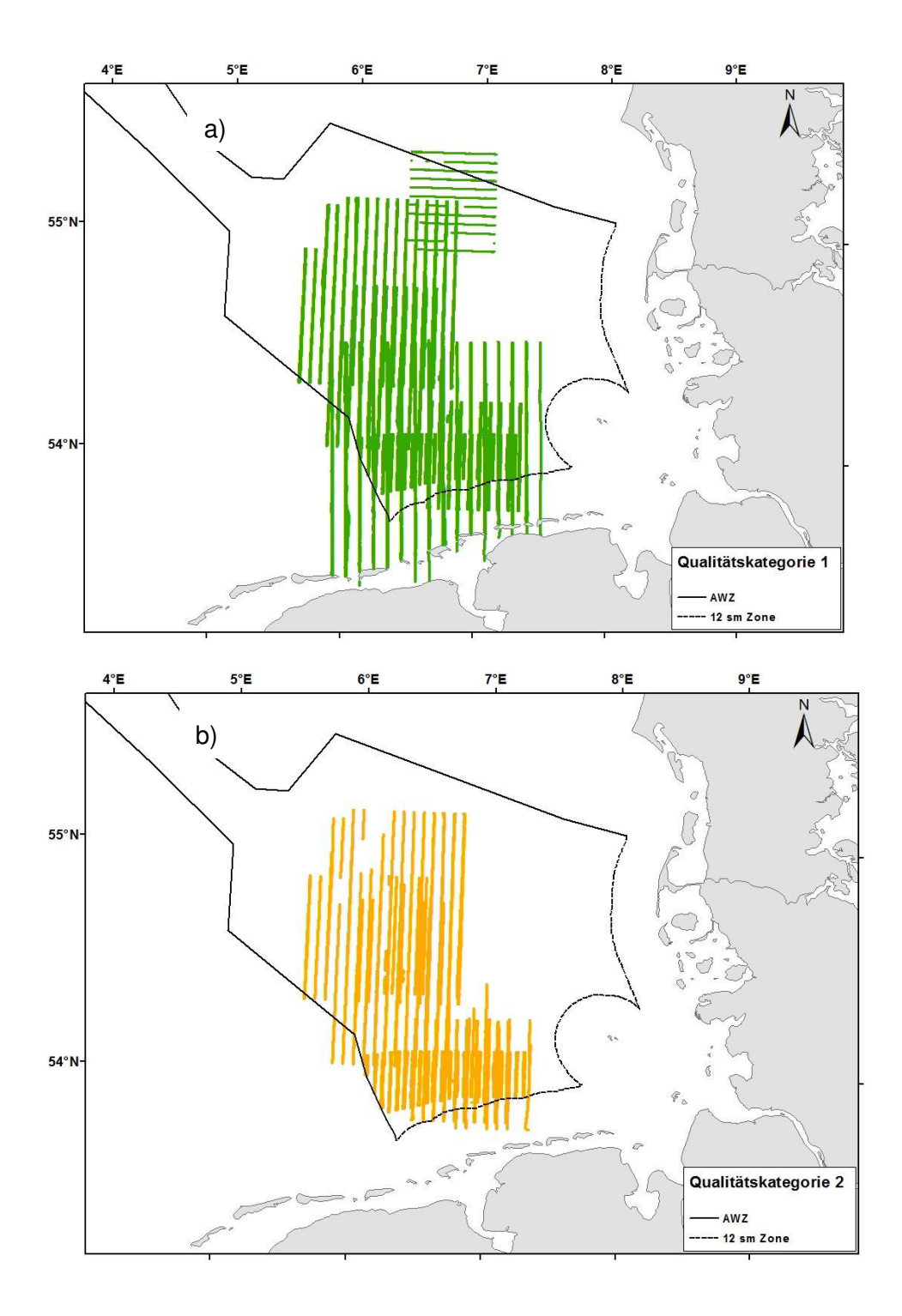

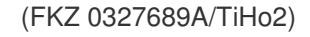

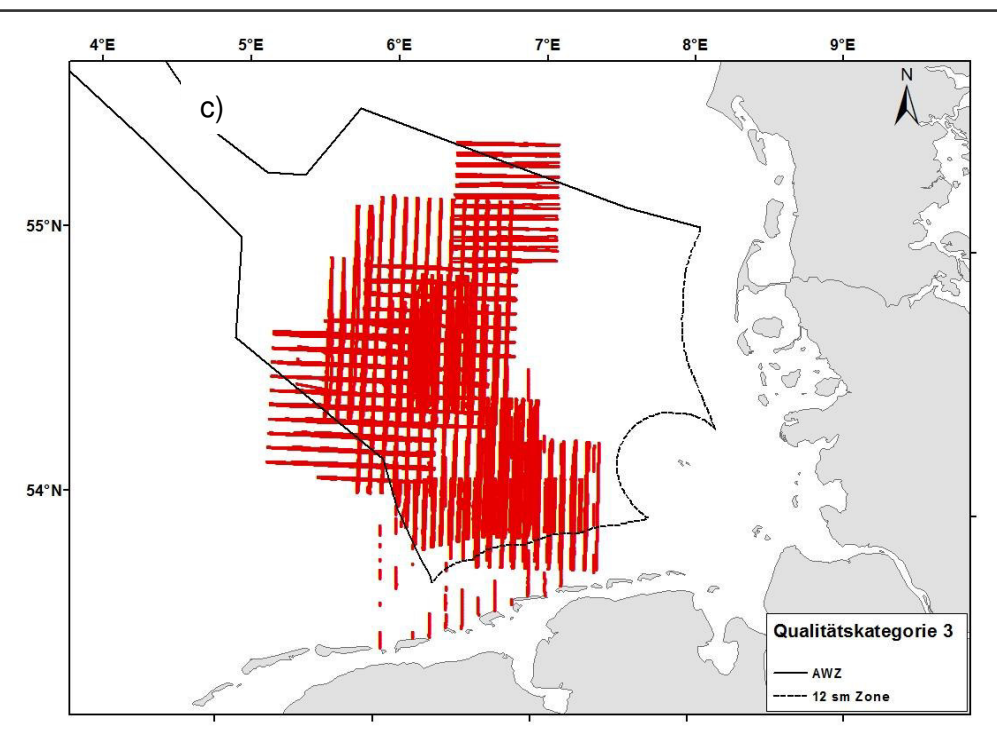

<span id="page-28-2"></span>**Abbildung 9-3: Übersicht über die Projektgebiete der in der DB vorliegenden Daten a) der Qualitätskategorie 1, b) der Qualitätskategorie 2 und c) der Qualitätskategorie 3, Stand: 27.02.2013.** 

## <span id="page-28-0"></span>**9.2 Datenbank POD-Erfassungen**

Die Datengrundlage für die Zusammenstellung der Datenbank wurde nach Einführung des POD-Stationen Konzeptes entsprechend der rechtlichen Randbedingungen auf die Zusammenführung aller für das Testfeld *alpha ventus* relevanten Daten eingeschränkt. Somit sind die T-POD und C-POD Erfassungen des betreiberseitig durchgeführten Meeressäugermonitorings bei alpha ventus gemäß den Vorgaben des StUK3 und die im Rahmen des StUKplus-Teilprojekts "Ergänzende Untersuchungen zum Effekt der Bau- und Betriebsphase im Offshore-Testfeld "alpha ventus" auf marine Säugetiere" vom ITAW durchgeführten C-POD Erfassungen relevant.

## <span id="page-28-1"></span>9.2.1 Datenbankstruktur

Die Datenbankstruktur entspricht einer relationalen Datenbank, in der die Informationen über eindeutige Identifier zusammengeführt werden. Für die POD-Datenerhebung ist die Speicherung von Metainformationen zu den Datensätzen erforderlich. Berücksichtigt wurden hier die in [Tabelle 9-2](#page-29-0) enthaltenen Informationen.

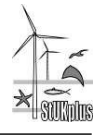

(FKZ 0327689A/TiHo2)

<span id="page-29-0"></span>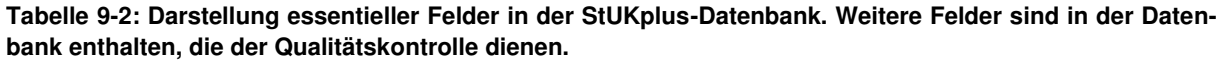

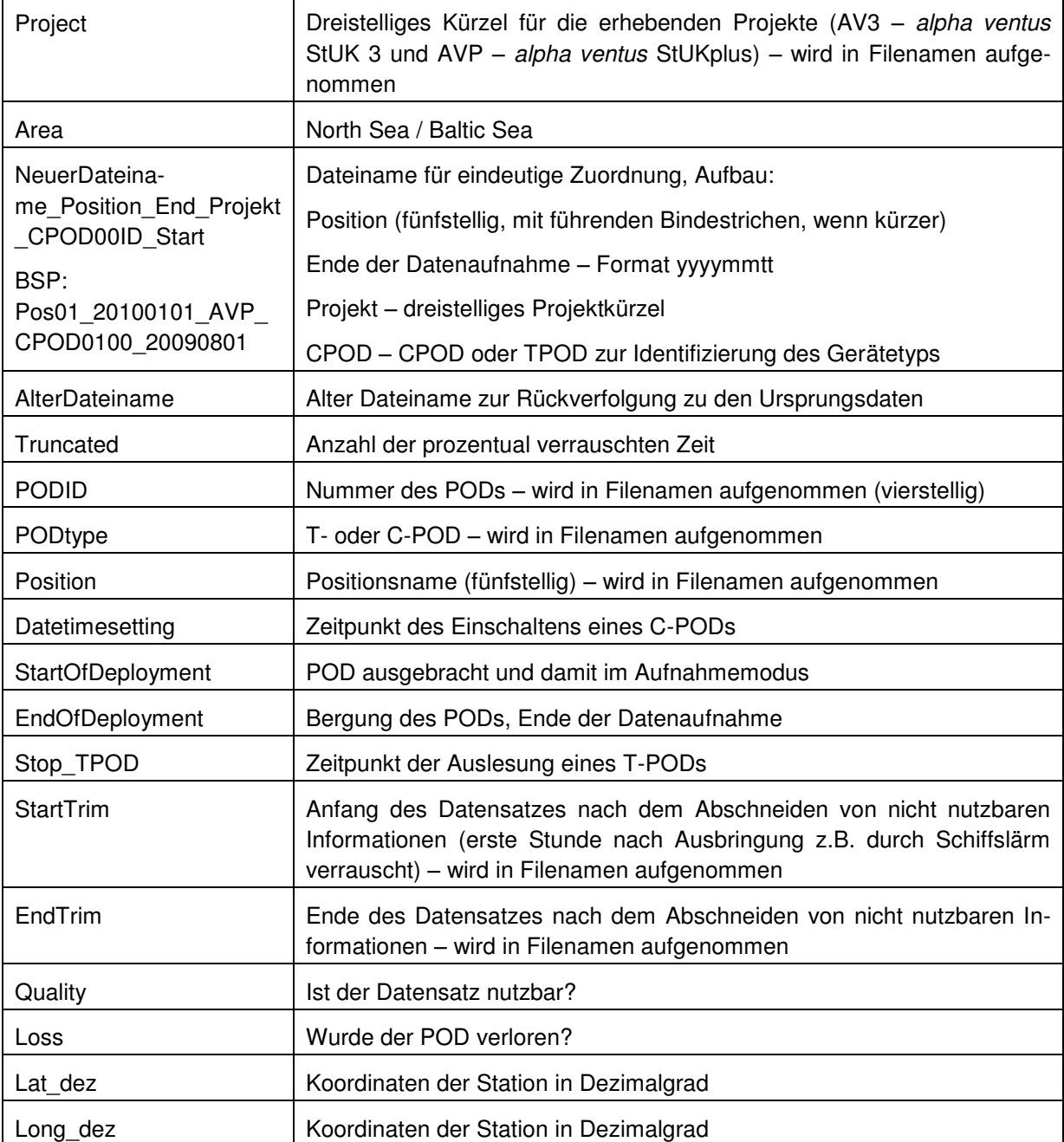

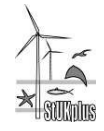

#### (FKZ 0327689A/TiHo2)

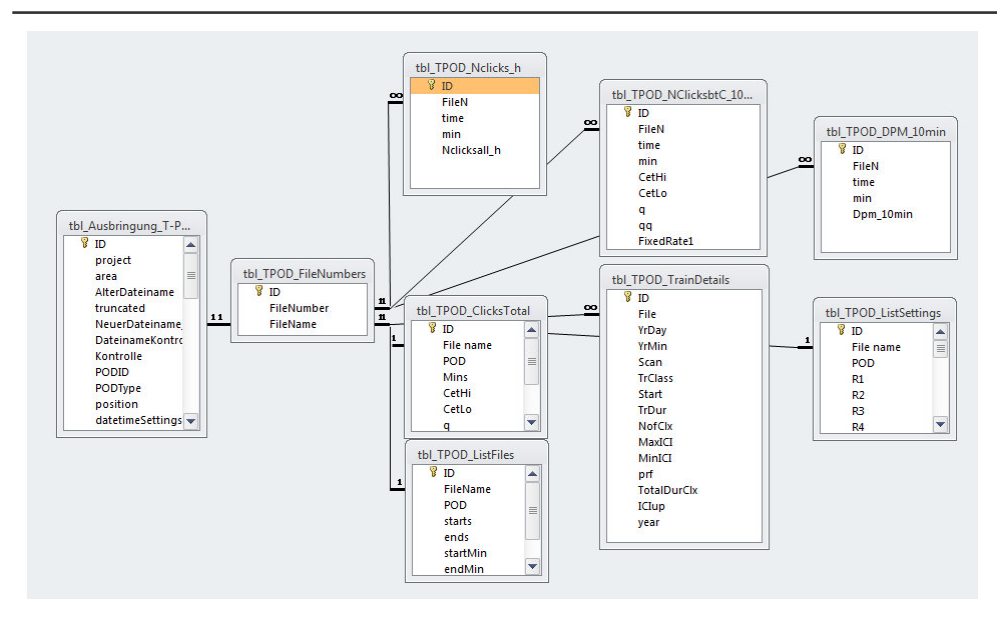

<span id="page-30-1"></span>**Abbildung 9-4: Beispielhafte Darstellung der relationalen Datenstruktur der StUKplus-Datenbank für das Zusammenführen von Datensätzen unterschiedlicher Herkunft. Hier dargestellt ist die Zuordnung unterschiedlicher T-POD Datensätze anhand des Dateinamens.** 

Ein Teil der relationalen Datenbankstruktur ist aus [Abbildung 9-4](#page-30-1) dargestellt. Beziehungen werden über den laut [Tabelle 9-2](#page-29-0) standardisierten Dateinamen hergestellt.

### <span id="page-30-0"></span>9.2.2 Datenprozessierung

Alle Daten wurden mit der C-POD Version 1.017 (heruntergeladen am 27.08.2009) und C-POD Version 2.026 (heruntergeladen am 20.12.2011) mit den Standardeinstellungen prozessiert. C-POD 1.017 wurde gewählt, da die Daten des StUKplus-Projektes in dieser Version vorgehalten werden. Die Version 2.026 wurde zusätzlich prozessiert, da sie eine neuere Version der Mustererkennung den sogenannten 'KERNO-classifier' nutzt, der eine erhöhte Detektionswahrscheinlichkeit gegenüber der Mustererkennung in C-POD 1.017 besitzen soll. Nach Rücksprache mit den Consultingbüros während der Treffen zur StUK-Evaluation zeigte sich, dass diese Version auch standardmäßig dort eingesetzt wird.

Die Daten wurden anschließend mit den möglichen Exporten der aktuellen C-POD Version 2.035 (heruntergeladen 18.10.2012) exportiert und in der Datenbank zusammengeführt. Die Exporte sind:

- Batch Detection And Noise
- Detections and Environment
- DPM per hour
- DPM per 10 min
- List Files
- List Settings
- Noise per h
- Short Train Details (filtered CetHi + CetMod, only NBHF)

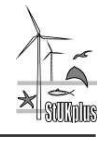

Für T-PODs wurden die Daten analog mit zwei unterschiedlichen Versionen (Version 7.4, heruntergeladen am 17.01.2005 und die derzeit aktuelle Version 8.24) prozessiert und mit der neuesten Version exportiert. Die Exporte umfassen:

- Clicks Total
- DP10min per day
- DPM per 10 min
- File Numbers
- List Files
- List Settings
- N clicks per h
- N clicks by Category in 10 min bins
- Short Train Details (filtered CetHi and CetLo)

Die Informationen wurden über Abfragen und Tabellenerstellungsabfragen zur Ergebnistabelle tbl\_All\_Results zusammengeführt. Aus dieser sind schweinswalpositive Minuten, 10 Minuten Perioden und andere relevante Informationen zusammengeführt.

### <span id="page-31-0"></span>9.2.3 Qualitätskontrolle

Für die Qualitätskontrolle wurden die vorhanden Metainformationen genutzt, um die in den Dateien enthaltenen Angaben zu überprüfen. Insbesondere Anfangs- und Enddatum der Ausbringung sind hierfür essentiell. Unbeschnittene Dateien erlauben die Überprüfung, wann der POD sich ein- und ausgeschaltet hat und somit die Kontrolle, ob die Datenaufnahme mit dem Ausbringungszeitraum übereinstimmt.

Weiterhin wird bei C-POD- und T-POD-Datensätzen eine visuelle Überprüfung des gesamten Datensatzes (x-Achsen Einstellung Minuten in C-POD.exe bzw. T-POD.exe) durchgeführt, um spezielle Ereignisse:

- schiefliegen des PODs über größere Zeiträume
- Ausschalten des Gerätes
- stark verrauschte Perioden bei Tidenströmung
- spezifische Sonare, die langzeitig an einer Messstation operieren
- Eisgang

als potentielle Probleme für den Datensatz ausschließen zu können. Da einige Datensätze einen hohen prozentualen Anteil an truncated Minutes' aufweisen (Minuten, die nicht vollständig aufgezeichnet wurden, weil die Grenze für Klicks pro Minute erreicht wurde) wurden Datensätze mit mehr als 40 % truncated minutes' als unbrauchbar gekennzeichnet, da in diesen Fällen fast die Hälfte des Datensatzes nicht auswertbar ist.

Speziell wenn ,truncated minutes' und Tidengang korreliert sind, ist Vorsicht geboten, da die Tidenströmung durchaus Relevanz für Schweinswale haben kann (Siebert & Rye, 2008).

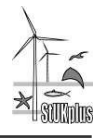

Dementsprechend kann die verringerte Detektionswahrscheinlichkeit durch das erhöhte Rauschen zu erheblichen Einflüssen bei der Datenanalyse führen.

Weiterhin werden die Grafiken in der Registerkarte ,Analysis' kritisch überprüft, ob Auffälligkeiten ersichtlich sind. Dies kann zum Beispiel ein ungewöhnlich hoher Anteil von Frequenzen, die normalerweise nicht häufig vorkommen, sein oder sehr geringe oder sehr hohe Amplituden. Im Normalfall sind diese Plots unauffällig und der Datensatz kann vollständig genutzt werden.

### <span id="page-32-0"></span>9.2.4 Aktuelle Datengrundlage

Die sich hieraus ergebende Datengrundlage ist im TiHo1-Zwischenbericht 2012 (FKZ: 0327689A/TiHo1, Siebert et al. 2013) dargestellt, der ebenfalls eine erste Auswertung der zusammengeführten Daten enthält.

## <span id="page-32-1"></span>**10 Diskussion**

## <span id="page-32-3"></span><span id="page-32-2"></span>**10.1 Optimierung des Abgabeformates für die visuelle Erfassung gemäß StUK3**

Während des Projektverlaufes wurden verschiedene, für die Erfassung mariner Säugetiere optimierte Daten-Abgabeformate entwickelt. Diese basierten überwiegend auf der Datenstruktur der am ITAW erhobenen Daten, da diese der standardisierten Erfassung nach SCANS II für marine Säugetiere entspricht. Da sich eine Umstellung der StUK-Datenabgabestruktur/-vorlage auf eine für Meeressäugererfassungen optimierte Struktur/Vorlage als nicht umsetzbar erwies, wurden diese Vorschläge angepasst und es wurde sich auf die Optimierung der bestehenden Formate beschränkt.

Um die Datenabgabe der nach Vorlage des StUK  $3<sup>2</sup>$  erfassten Daten zu optimieren, hat das ITAW Vorschläge zur Anpassung des Abgabeformates erarbeitet. Diese sind in einer umfangreichen Excel-Datei dokumentiert, die dem BSH vorliegt (Übersendung an das BSH am 09.09.2011). Dieser Vorschlag soll gemeinsam mit dem BSH und den Gutachterbüros abgestimmt werden. Im Folgenden sind die Vorschläge des ITAW für zusätzliche Felder bei der Erfassung der marinen Säuger aufgelistet.

### **Essentiell sind:**

### Im Tabellenblatt "Messdaten":

**ANGLE**: Inklinometerwinkel der Sichtung; dieses Feld sollte für die Ermittlung der akkuraten Distanz einer Sichtung zum Transekt hinzugefügt werden. Diese Information wird bisher oft in andere oder eigene Felder eingetragen und ist somit besser zu vereinheitlichen.

**OBSERVER:** Angabe ob Sichtung eine Haupt- oder Kontrollzählersichtung ist. Zukünftig sollten generell auch alle Kontrollzählersichtungen abgegeben werden.

Beide Felder gelten nur für die Flugzählungen.

<sup>&</sup>lt;sup>2</sup> [http://www.bsh.de/de/Meeresnutzung/Wirtschaft/Windparks/Datenformate.jsp,](http://www.bsh.de/de/Meeresnutzung/Wirtschaft/Windparks/Datenformate.jsp) am 26.03.2013

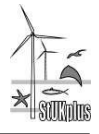

#### **Zur Verbesserung der Auswertung dienen:**

#### Im Tabellenblatt "Überblick":

Hier sollte eine Spalte **UPDATE** eingefügt werden um, nachvollziehen zu können, welche Nachlieferung vorliegt. Das Datum der Nachlieferung muss hier eingetragen werden.

#### Im Tabellenblatt "Positionen":

**GLAREANGLE:** Gibt den Bereich an, über den sich der Glare erstreckt, ausgedrückt als rechtsläufiger Winkel zur Flugrichtung (linker und rechter Rand des Glares, angegeben in °). So ist besser zu beurteilen, wie stark der Glare die Sicht beeinflusst hat. Danach könnte ein Wert für die Stärke nachträglich auf- oder abgewertet werden.

#### Im Tabellenblatt "Messdaten":

**SHIPBORDSITE:** Angabe der Seite der Beobachtung, da teilweise für jede Seite die gleiche "Positionno" angegeben wird. Hierüber läuft die Kodierung der Sichtungsseite in den Messdaten.

**REACTION:** Angabe der Reaktion des Tieres auf die Beobachtungsplattform (Ja/Nein). Hier soll angegeben werden, ob die Tiere auf die Erfassungsplattform reagieren, da es essentiell für die Methode ist, dass die Tiere keinerlei Reaktion (z.B. Flucht) zeigen (Buckland *et al*. 2001).

#### Im Tabellenblatt "Korrekturwerte":

**PERCEPTIONBIAS:** Hier soll nur der reine Beobachterfehler eingetragen werden, nicht kombiniert mit dem Verfügbarkeitsfehler. Der Verfügbarkeitsfehler wird sehr häufig nicht mit angegeben und es ist somit nicht nachvollziehbar, wie der g(0)-Wert berechnet wurde.

Das Feld "Correctionvaluelit" wird umbenannt in "Availabilitybias" und es soll hier weiterhin der verwendete Wert des Verfügbarkeitsfehlers (meist aus der Literatur) eingetragen werden.

Das Feld "Correctionlit" wird umbenannt in "Availabilitylit" und es soll hier die Quelle des Verfügbarkeitsfehlers angegeben werden. So ist die Berechnung der g(0)-Werte besser nachvollziehbar.

#### Im Tabellenblatt "Methoden":

Das Tabellenblatt "Methoden" kann ganz aus dem Abgabeformat entfernt werden, da die Felder "Flightspeedmin", "Bubblewindows" und "Dictaphone" in die Tabelle "Transekte" verlagert werden.

### <span id="page-33-0"></span>**10.2 Angemessenheit des StUK3-Untersuchungsrahmens**

### <span id="page-33-1"></span>10.2.1 Visuelle Erfassung

Zur Evaluierung des Standard-Untersuchungskonzeptes des BSH (StUK3, BSH, 2007) für die Erfassung von marinen Säugetieren wurden Vorschläge erarbeitet und in zwei StUK-Evaluationstreffen zum Schutzgut Meeressäuger am 13.12.2011 und am 10.12.2012 präsentiert.

Identifizierte Probleme beim Untersuchungsdesign und -umfang sind:

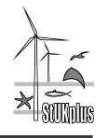

- Durch die kleinräumigen, Windpark-bezogenen und sich überschneidenden Untersuchungsgebiete, die 12 - 18 Mal pro Jahr erfasst werden, ergibt sich eine ungleichmäßige räumliche und zeitliche Abdeckung. Die Untersuchungsgebiete der jeweiligen Windparks sind nicht räumlich einander angepasst, sodass sich z.T. großflächige Überschneidungen ergeben. Zusätzlich werden Gebiete zeitlich unabhängig voneinander erfasst, was einen sehr heterogen verteilten Aufwand ergibt. Insgesamt werden große Flächen der Nordsee mehrfach durch verschiedene Gutachterbüros entlang unterschiedlicher Designs erfasst. Ein "Flickenteppich" entsteht, der für eine sinnvolle gemeinsame Auswertung nur unter Vorbehalt verwendbar ist.
- Des Weiteren kann die räumliche Überschneidung zu einem erhöhten Kollisionsrisiko von Flugzeugen bei gleichzeitig durchgeführten Erfassungen führen. Bei aneinander angrenzenden Gebieten ist das Kollisionsrisiko ebenfalls hoch, falls die Transekte nicht exakt parallel verlaufen und die jeweiligen "Grenztransekte" gleichzeitig beflogen werden.
- Aufgrund der bisher geringen Gebietsgröße können mit Hilfe der StUK-Erfassungen keine oder nur begrenzte Aussagen über Gradienten und "hot spots" der Schweinswalverteilung getroffen werden. Dies wäre jedoch empfehlenswert, um die ökologische Bedeutung bestimmter Gebiete der deutschen Nordsee für den Schweinswalbestand zu verschiedenen Jahreszeiten einschätzen und die über die Jahre auftretenden Veränderungen untersuchen zu können.

Das ITAW empfiehlt folgende Lösungsansätze:

- Die Windpark-bezogenen Untersuchungsgebiete sollten räumlich aneinander angepasst sein und sich nicht überlappen. Dies ist im Falle einer gemeinschaftlichen Planung möglich.
- Die Einzelgebiete sollten maximal so groß sein, dass sie noch an einem Tag erfasst werden können, um zu vermeiden, dass insbesondere bei schlechterem Wetter mehrere Tage gebraucht werden, um das Gebiet zu erfassen und somit der zeitliche Zusammenhang zu Bau- und Betriebsgeschehen geschwächt wird.
- Die Flugerfassungen der verschiedenen Gebiete sollten gleichzeitig oder mit einem maximalen Abstand von 2 Wochen, unter Berücksichtigung der Wetterbedingungen und Verfügbarkeit von Flugzeugen, durchgeführt werden, sodass eine zeitlich homogene Erfassung gewährleistet ist. Dadurch würden große Teile der deutschen Nordsee räumlich und zeitlich homogen erfasst und wichtige Daten zum Vorkommen der Schweinswale liefern.
- Anstatt der bisher empfohlenen monatlichen Flugerfassungen auf 76 m Flughöhe und der zusätzlichen sechs Erfassungen auf 183 m empfehlen wir eine Erfassung auf 183 m pro Jahreszeit (oder alle zwei Monate) und zusätzliche Erfassungsflüge auf 183 m in der Bauphase.
- Schiffserfassungen können weiter gemeinsam mit den Seevogel-Transektfahrten erfolgen und z.B. 12 Mal pro Jahr, gleichmäßig verteilt über die Jahreszeiten, durchgeführt werden.
- Während der Seevogel-Transektfahrten sollte ein zusätzlicher Beobachter nur für die Registrierung mariner Säugetiere eingesetzt werden.

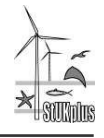

- Die Transektstrecke der Flugerfassungen kann während der Bauphase erhöht werden (z.B. durch Verringerung des Transektabstandes), um einen höheren Erfassungsaufwand zu gewährleisten und Rückschlüsse auf die Habitatnutzung der Schweinswale im Nahbereich des Bauvorhabens ziehen zu können.
- Zur weiteren Vereinheitlichung der UVS-Daten sollten genauere Vorgaben eingeführt werden
	- 1. zur Bestimmung der Duplikate, die als Grundlage zur Berechnung des g(0)- Wertes dienen. Hier wäre eine einheitliche Vorgehensweise bei allen Büros zu empfehlen, sodass die Korrekturfaktoren vergleichbar werden und
	- 2. zur Bestimmung der esw.
- Die Dichtebestimmung sollte mittels der aktuellsten Distance-Software (Thomas *et al*. 2010) erfolgen und es sollte darauf geachtet werden, dass die einzelnen Transekte als Replikate dienen. In einer häufig genutzten - bisher laut StUK 3 (BSH, 2007) zulässigen - Auswertung werden alle Transekte gepoolt und die Werte direkt in die Formel zur Dichtebestimmung eingesetzt. Dies führt auf Grund nicht berechenbarer Konfidenzintervalle zu nicht zu validen Schätzungen.
- Um die Qualität der Observer zu gewährleisten, empfehlen wir ausreichend Trainingsflüge (minimal 5, besser 10 - 20 Walflüge) mit neuen Observern durchzuführen.
- <span id="page-35-0"></span> Die Sinnhaftigkeit der kombinierten Flugerfassungen von Seevögeln und marinen Säugern auf 76 m Flughöhe sollte durch Forschungsvorhaben überprüft werden.

### 10.2.2 POD-Erfassung

Zur Evaluierung des Standarduntersuchungskonzeptes des BSH (StUK3) für die Erfassung von marinen Säugetieren wurden Vorschläge erarbeitet und in zwei Sitzungen am 06.12.2011 und am 14.02.2013 präsentiert.

Identifizierte Probleme:

- Verluste oder Fehlfunktionen von C-PODs bedeuten einen kritischen Datenverlust. Lange Datenlücken beeinflussen die Validität der statistischen Analysen.
- Im Untersuchungsdesign gibt es einen Interessenskonflikt zwischen der Beschreibung des Zustandes für großräumige Areale und lange Zeiträume, die insbesondere für kumulative Betrachtungen notwendig sind und den derzeit notwendigen robusten Aussagen zu den Auswirkungen einzelner Windparks.
- Die aufgezeichneten POD-Daten zeigen eine hohe Variabilität der saisonalen und diurnalen Muster. Diese unterschiedlichen Muster führen dazu, dass die Daten verschiedener Stationen nicht uneingeschränkt in Entfernungsklassen gepoolt werden können. Ein Poolen von Datensätzen ist generell dann möglich, wenn die Daten verschiedener Stationen nicht signifikant voneinander abweichen. D.h. wenn die Variable ,Station' in einem Modell keinen Einfluss zeigt, kann sie entfernt werden, somit werden die Daten automatisch gepoolt.
- Eine bisher im StUK nicht verankerte Evaluierung des Erfolges der Vergrämungsmaßnahmen im Vergleich mit den Auswirkungen der Rammung kann mit dem jetzigen Design nicht beantwortet werden. Dies liegt bei *alpha ventus* u.a. daran, dass

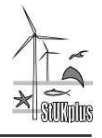

keine systematischen Versuche nach einem vordefinierten Schema durchgeführt wurden. Dies ist nicht mit der Erfolgskontrolle der Vergrämungsmaßnahmen nach §14 der BSH<sup>3</sup> Genehmigungen gleichzusetzen.

- Die Ausbringungstiefe (Position in der Wassersäule) hat einen Einfluss auf die aufgenommenen Messparameter.
- Die Kalibrierung der Messgeräte zeigt z.T. deutliche Sensitivitätsunterschiede zwischen den Messgeräten auf. Die Unterschiede können die Datenauswertung beeinflussen und sollten berücksichtigt werden.
- Die Betrachtung von Schallpegeln für Verhaltensreaktionen in weiter entfernten Bereichen (> 10 km) ist auf Grund der Ungenauigkeit der verfügbaren analytischen Schallausbreitungsmodelle mit großen Unsicherheiten behaftet. Eine gemeinsame Planung von POD-Stationen und Schallaufzeichnungen ist wünschenswert.
- Schweinswale werden durch natürliche Schwankungen, z.B. des Beutevorkommens, in ihrer Habitatnutzung beeinflusst. Die Einordnung insbesondere potentieller kumulativer Auswirkungen sollte unter Einbeziehung einer ökologischen Modellierung erfolgen.

Das ITAW empfiehlt folgende Lösungsansätze, wobei einige der Ansätze angrenzende Forschungsbereiche des StUK betreffen (also dementsprechend keine direkten Implikationen für das StUK haben), um für die Datenerhebung zu den Auswirkungen auf marine Säugetiere valide Daten zu erzeugen:

- Ausbringung von C-PODs in einem vereinheitlichen Design für die Basisdatenaufnahme in der deutschen AWZ der Nordsee für kumulative Betrachtungen:
	- o Erfassung über lange Zeiträume an konstanten Positionen.
	- o Falls notwendig, d.h. wenn Datenverluste durch Fehlfunktionen der PODs häufig sind, sollten an diesen Messpositionen mehrere Messgeräte ausgebracht werden. Die Messungen sind jedoch nicht unabhängig voneinander und können somit nicht als eigenständige Messungen betrachtet werden.
	- o Die Messstationen sollten zur Klärung von Fragestellungen, wie der Bedeutung von unterschiedlichen Ausbringungstiefen oder Kalibrierungsmessungen genutzt werden. Erkenntnisse dieser Messungen sollten dazu genutzt werden die Ausbringungstiefe, wenn möglich, zu standardisieren.
- Kurze Wartungsintervalle (< 6 Wochen) der Messpositionen, um Datenverluste zu minimieren.
- Die Daten der einzelnen POD-Positionen sollten im ersten Auswertungsschritt ungepoolt analysiert werden. Sollen weitergehende Fragestellungen beantwortet werden, ist zu überprüfen, ob ein Poolen zulässig ist. Das Poolen der Daten ist dann zulässig, wenn in einer vorhergehenden Analyse die Homogenität des Datensatzes hinsichtlich des Einflusses von potentiell beeinflussenden Variablen, wie Saisonalität oder Diurnalität überprüft und festgestellt wurde (Köhler *et al*. 2007). Daten ungepoolt zu ver-

<sup>&</sup>lt;sup>3</sup> [http://www.bsh.de/de/Meeresnutzung/Wirtschaft/Windparks/index.jsp,](http://www.bsh.de/de/Meeresnutzung/Wirtschaft/Windparks/index.jsp) am 26.03.2013

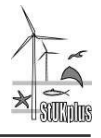

arbeiten stellt keine Schwächung der Analyse dar, wenn statistisch signifikante Unterschiede für Einzelstationen nachgewiesen werden können.

- Die Tank-Kalibrierung der Messgeräte sollte in Kurzform im StUK-Anhang erläutert sein, um eine identisch durchgeführte Kalibrierung der Geräte institutsunabhängig sicherzustellen. Eine generelle Verpflichtung zur Kalibrierung ist wünschenswert.
- Klare zeitliche und logistische Vorgaben für den Einsatz von Vergrämungsmaßnahmen und Schulung des Personals vor Ort sind notwendig.
- Akustische Aufzeichnung und Dokumentation aller schallrelevanten Aktivitäten bei der Errichtung von Offshore-WEAs. Die Aufzeichnung des Rammschalls als alleinige Lärmquelle erlaubt eventuell nur eine unzureichende Beurteilung der Schweinswalregistrierungen/-verteilung, weil wesentliche Faktoren, wie andere Schallbelastungen (Schiffsverkehr etc.), nicht explizit erfasst werden.

## <span id="page-37-0"></span>**11 Ausblick**

Die visuell erfassten Daten liegen unter der Berücksichtigung der Qualitätskategorien in einer gemeinsamen Datenbank vor. Die Auswertung der vorliegenden Daten der Qualitätsstufen 1 und 2 ist mit standardisierten Verfahren möglich und kann kurzfristig durchgeführt werden.

Die im StUK 3 (BSH, 2007) zum Schutzgut "Marine Säugetiere" beschriebenen Methoden wurden innerhalb des Projektes bewertet und analysiert. Die Bewertung zeigte, dass das StUK 3 in vielen Punkten bereits genaue Vorgaben machte, die zur Berechnung von visuell erfassten Schweinswaldichten genutzt werden können. In einigen anderen Bereichen wurden veränderte Vorgaben erarbeitet, die dem BSH zukünftig eine vereinfachte Zusammenführung der Daten erlaubt.

## <span id="page-37-1"></span>**12 Literaturverzeichnis**

- BSH (2003) Bundesamt für Seeschifffahrt und Hydrographie. Standard Untersuchungen der Auswirkungen von Offshore-Windenergieanlagen auf die Meeresumwelt (Version 1). Hamburg, Germany.
- BSH (2007) Bundesamt für Seeschifffahrt und Hydrographie. Standard Untersuchungen der Auswirkungen von Offshore-Windenergieanlagen auf die Meeresumwelt (Version 3). Hamburg, Germany.
- Buckland ST, Anderson DR, Burnham KP, Laake JL, Borchers DL, Thomas L (2001) Introduction to distance sampling. Estimating abundance of biological populations. Oxford University Press, New York.
- Buckland ST, Anderson DR, Burnham KP, Laake JL, Borchers DL, Thomas L (2004) Advanced distance sampling. Estimating abundance of biological populations. Oxford University Press, New York.

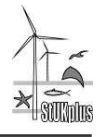

Gilles A, Scheidat M and Siebert U (2009) Seasonal distribution of harbour porpoises and possible interference of offshore wind farms in the German North Sea. Marine Ecology Progress Series 383: 295–30.

Köhler W, Schachtel G, Voleske P (2007) Biostatistik, Springer-Verlag, Berlin, 329 pp.

- Peschko V, Giewat H (2010) Gemeinsame Auswertung von Daten zu Seevögeln und marinen Säugetieren für das ökologische Effektmonitoring am Testfeld alpha ventus. Zwischenbericht für das Projekt 0327689A/FTZ2 2009, Forschungs- und Technologiezentrum Westküste, Büsum.
- Peschko V, Ruser A, Giewat H, Adler S (2012) Gemeinsame Auswertung von Daten zu Seevögeln und marinen Säugetieren für das ökologische Effektmonitoring am Testfeld alpha ventus. Zwischenbericht für das Projekt 0327689A/FTZ2 2012, Forschungs- und Technologiezentrum Westküste, Büsum.
- SCANS-II (2008) Small Cetaceans in the European Atlantic and North Sea. Final Report to the European Commission under project LIFE04NAT/GB/000245. Available from 124. SMRU, Gatty Marine Laboratory, University of St Andrews, St Andrews, Fife KY16 8LB, UK
- Scheidat M, Gilles A, Kock KH, Siebert U (2008) Harbour porpoise Phocoena phocoena abundance in the southwestern Baltic Sea. Endangered Species Research 5: 215-223.
- Siebert, U and Rye, J (2008) Harbour porpoises in the North Sea Tidal dependency. In: Wollny-Goerke, K and Eskildsen, K (Eds) Marine mammals and seabirds in front of offshore wind energy. Teubner Verlag, Wiesbaden, pp.57-58.
- Siebert U, Gilles A, Dähne M, Peschko V, Ruser A, Meyer-Klaeden O, Viquerat S, Giewat H, Ronnenberg K (2013) Ergänzende Untersuchungen zum Effekt der Bau- und Betriebsphase im Offshore-Testfeld "alpha ventus" auf marine Säugetiere, Zwischenbericht 0327689A/TiHo1 für das Jahr 2012. Tierärztliche Hochschule Hannover, Institut für Terrestrische und Aquatische Wildtierforschung, Büsum.
- Thomas L, Buckland ST, Rexstad EA, Laake JL, Strindberg S, Hedley SL, Bishop JRB, Marques TA and KP Burnham (2010) Distance software: design and analysis of distance sampling surveys for estimating population size. Journal of Applied Ecology. DOI: 10.1111/j.1365-2664.2009.01737.x.

#### **Berichtsblatt**

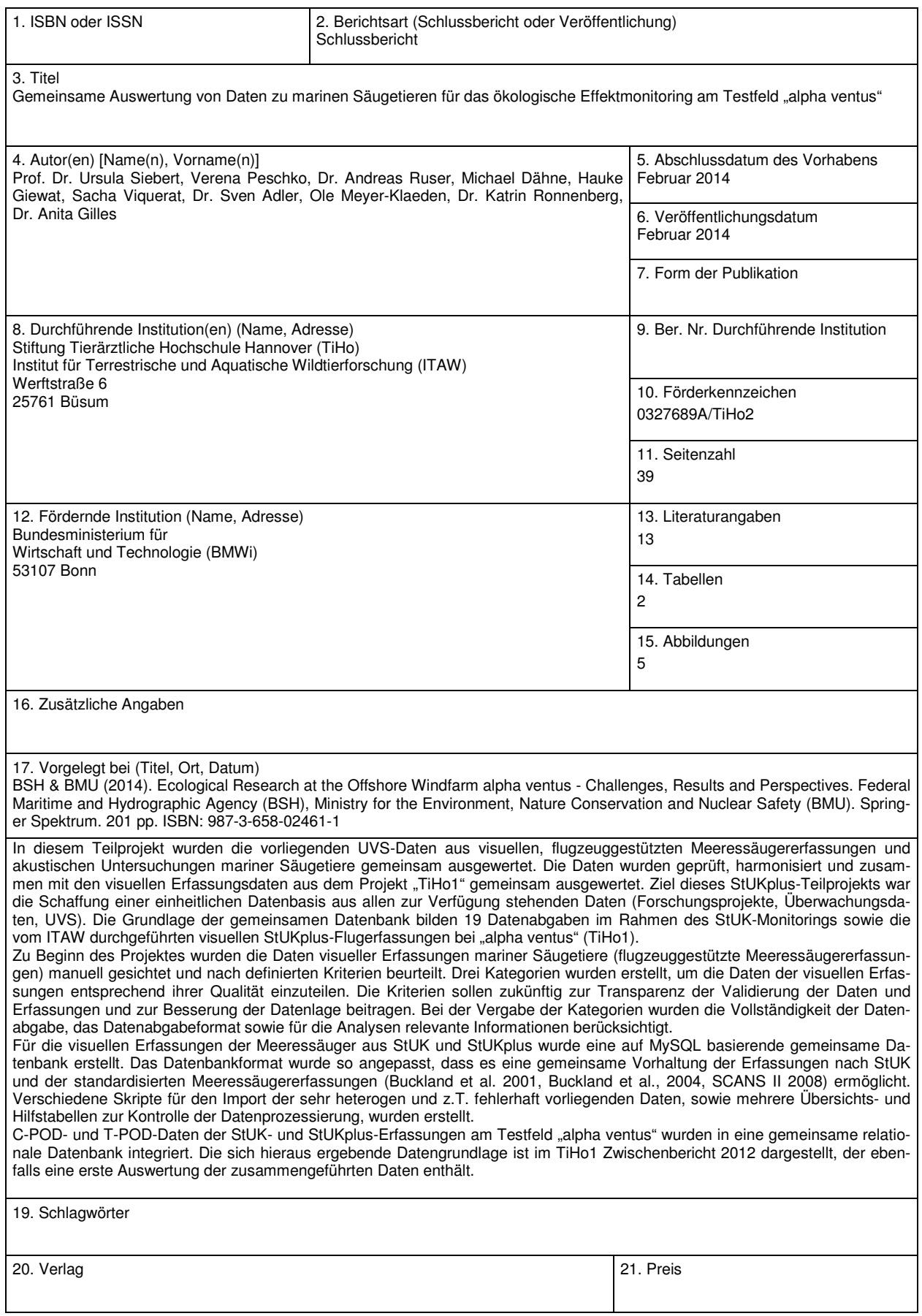